Lecture 09 – IR (Backpatching)

# **THEORY OF COMPILATION**

Eran Yahav

www.cs.technion.ac.il/~yahave/tocs2011/compilers-lec09.pptx

Reference: Dragon 6.2, 6.3, 6.4, 6.6

#### Recap

- **Lexical analysis** 
	- □ regular expressions identify tokens ("words")
- **Syntax analysis** 
	- context-free grammars identify the structure of the program ("sentences")
- Contextual (semantic) analysis
	- <sup>n</sup> type checking defined via typing judgments
	- <sup>o</sup> can be encoded via attribute grammars
- **Syntax directed translation (SDT)** 
	- attribute grammars
- **Intermediate representation** 
	- many possible IRs
	- generation of intermediate representation
	- $B = 3AC$

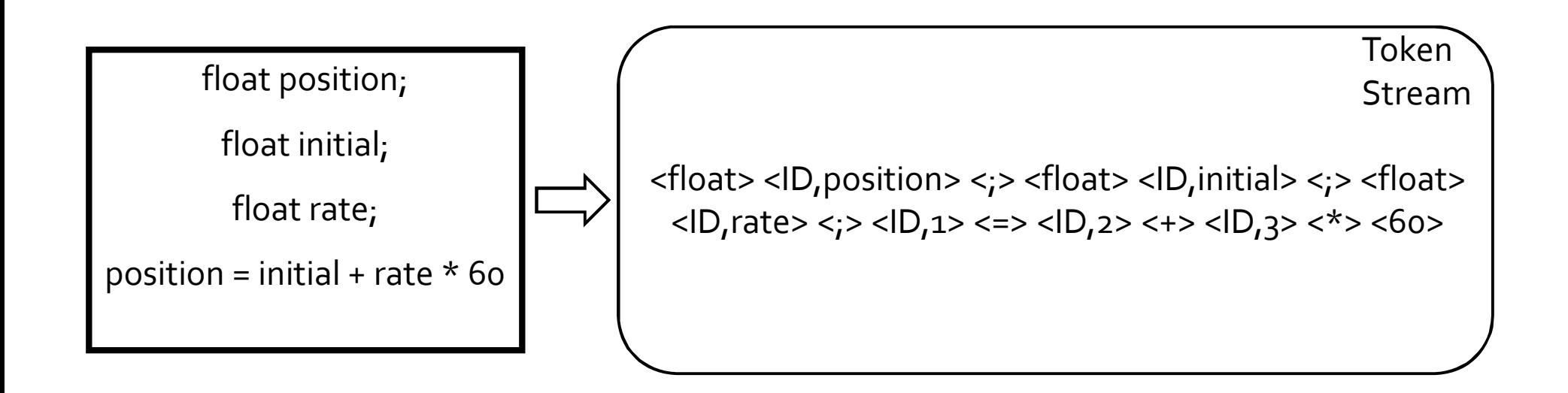

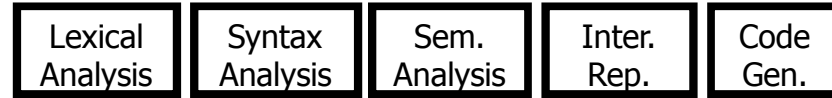

 $<$ ID,1>  $<$ => $<$ ID,2>  $<$ +> $<$ ID,3> $<$ \*> $<$ 60>

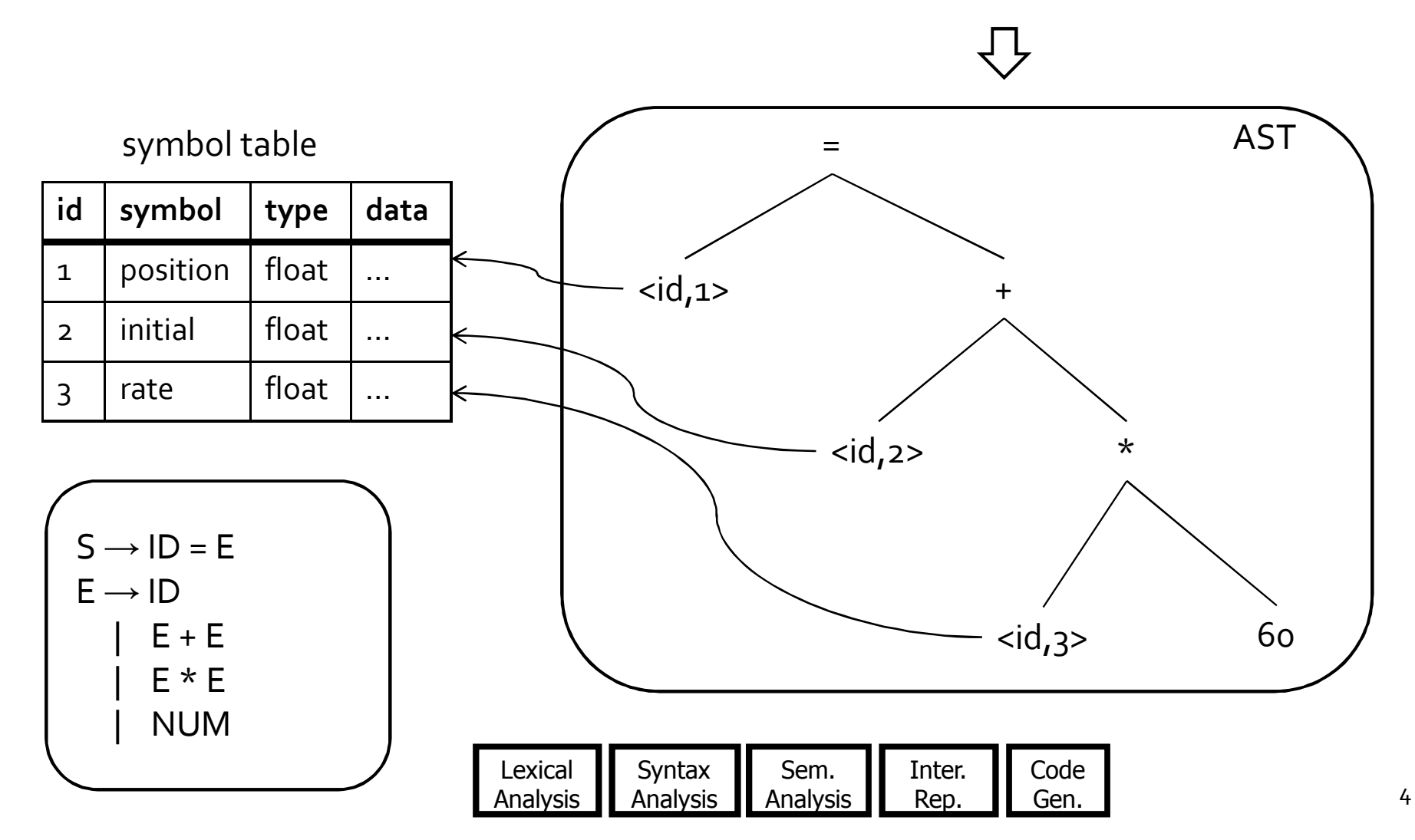

#### Problem 3.8 from [Appel]

A simple left-recursive grammar:  $E \rightarrow E + id$ 

- $E \rightarrow id$
- A simple right-recursive grammar accepting the same language:
	- $E \rightarrow id + E$
	- $E \rightarrow id$

Which has better behavior for shift-reduce parsing?

#### Answer

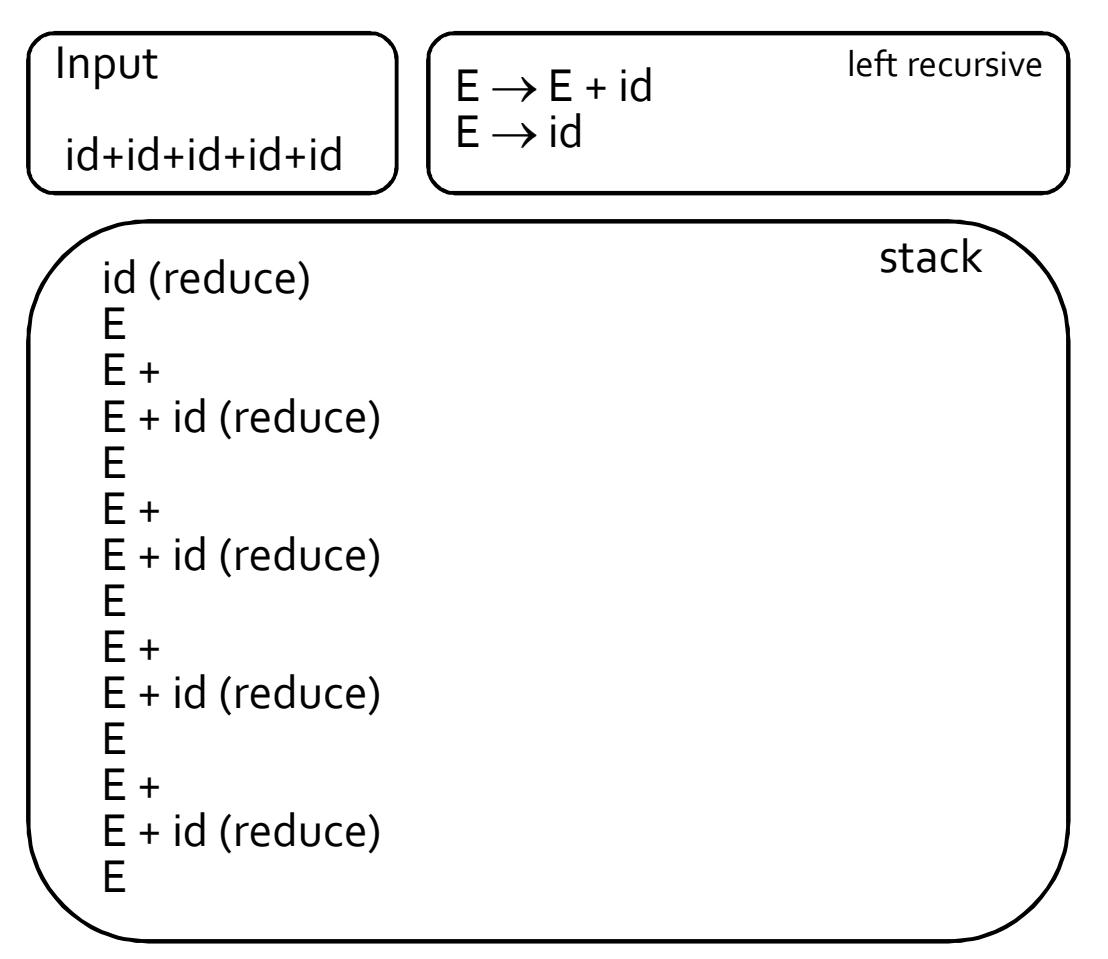

The stack never has more than three items on it. In general, with LR-parsing of left-recursive grammars, an input string of length O(n) requires only O(1) space on the stack.

#### Answer

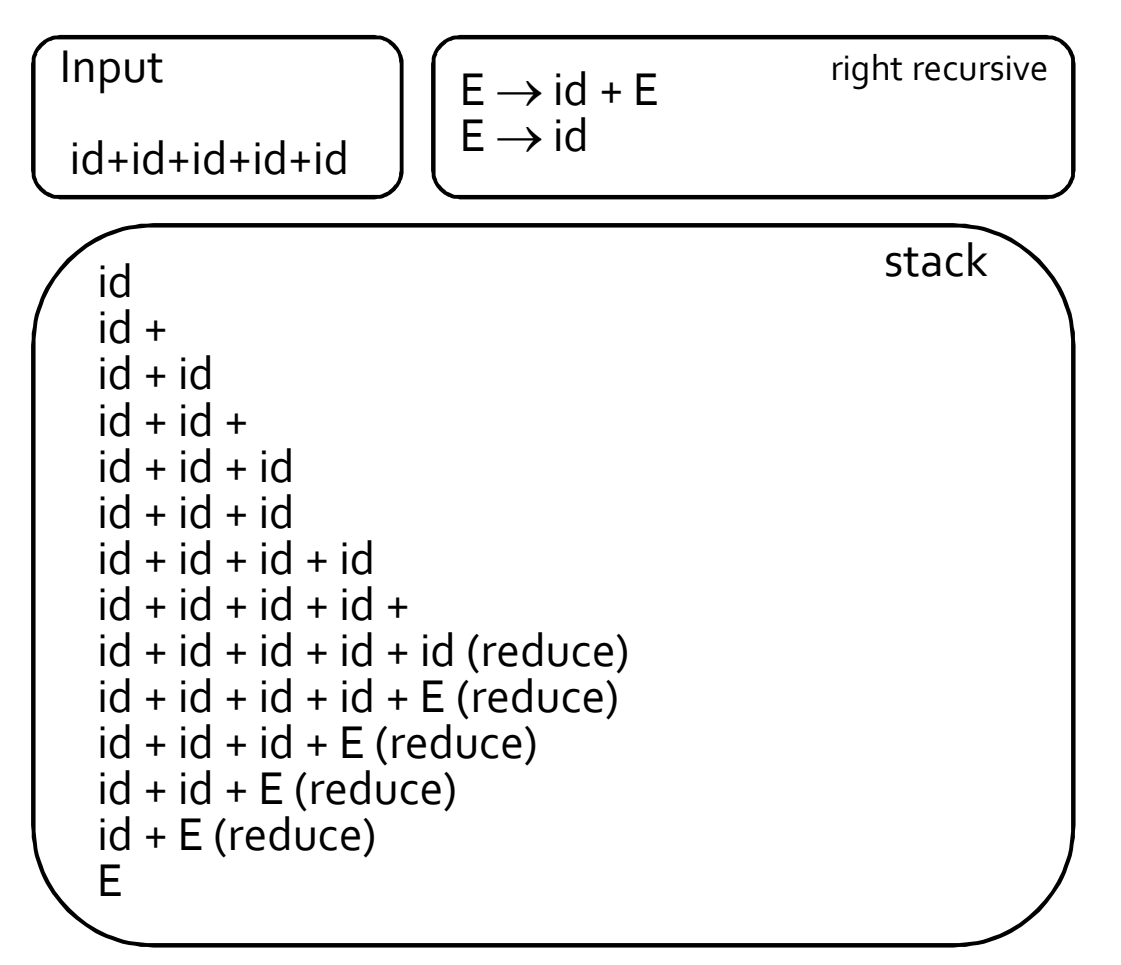

The stack grows as large as the input string. In general, with LR-parsing of right-recursive grammars, an input string of length O(n) requires O(n) space on the stack.

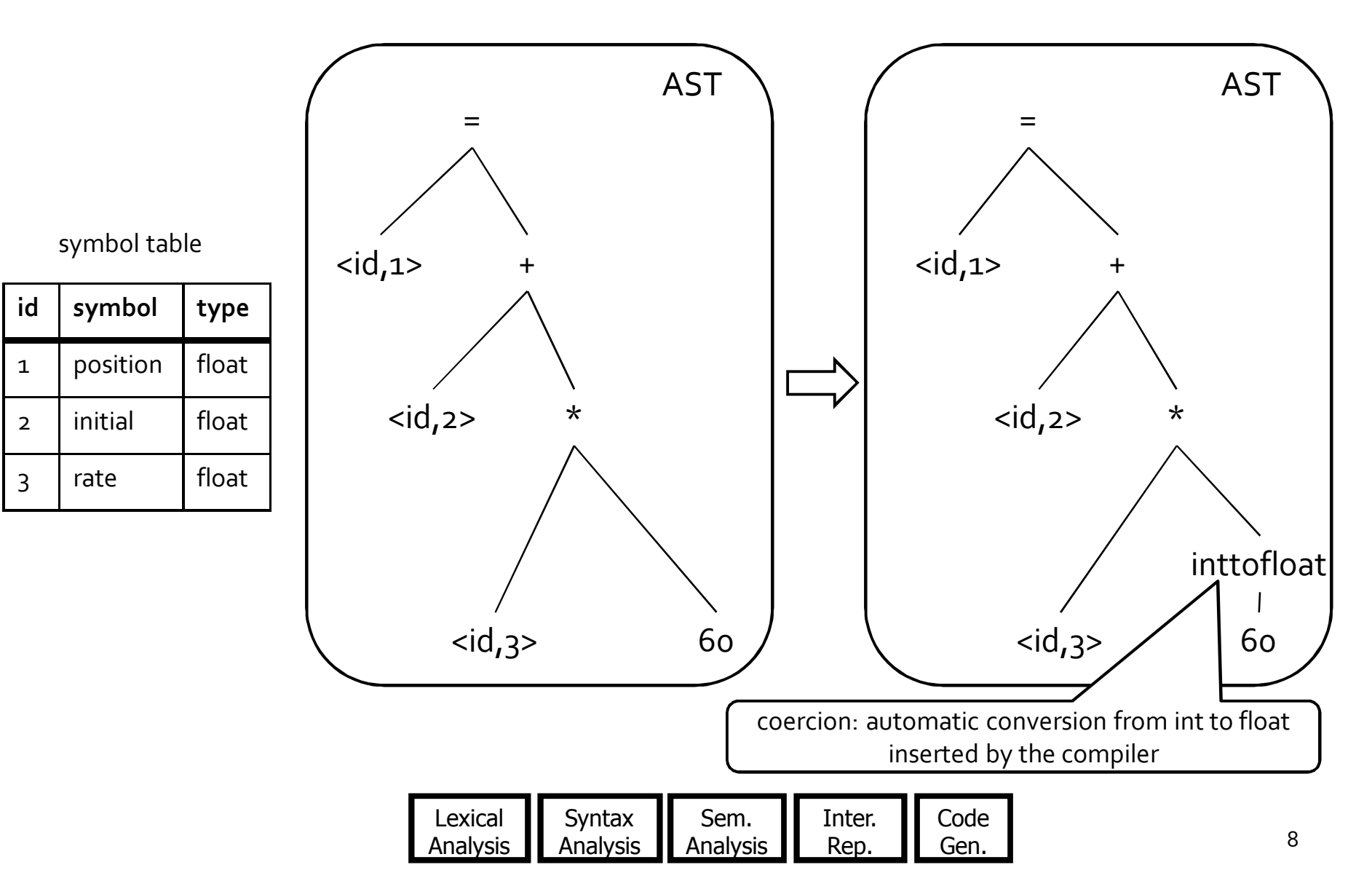

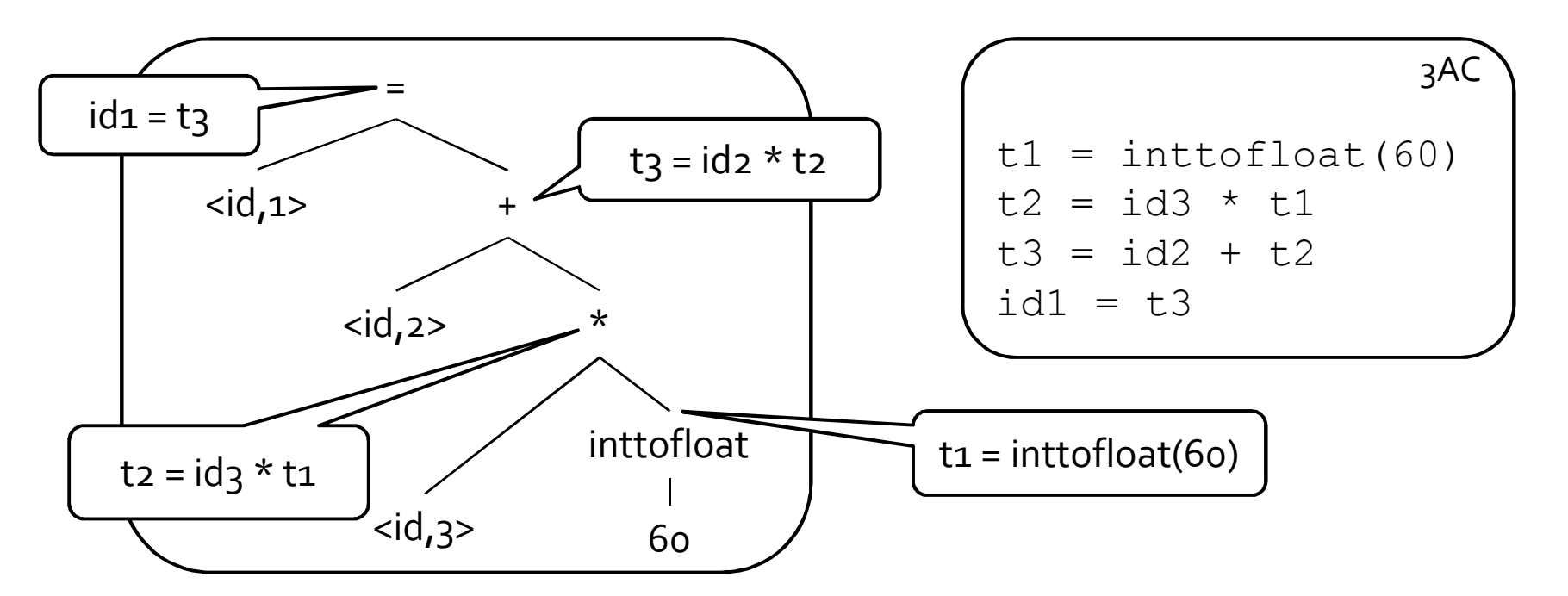

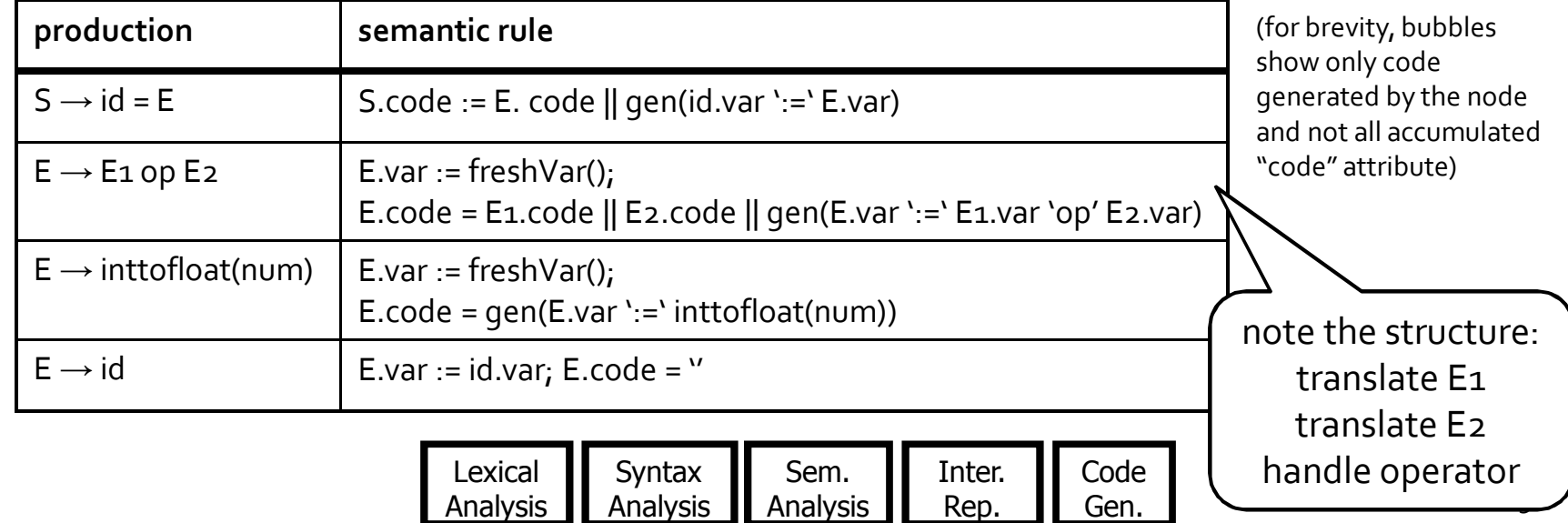

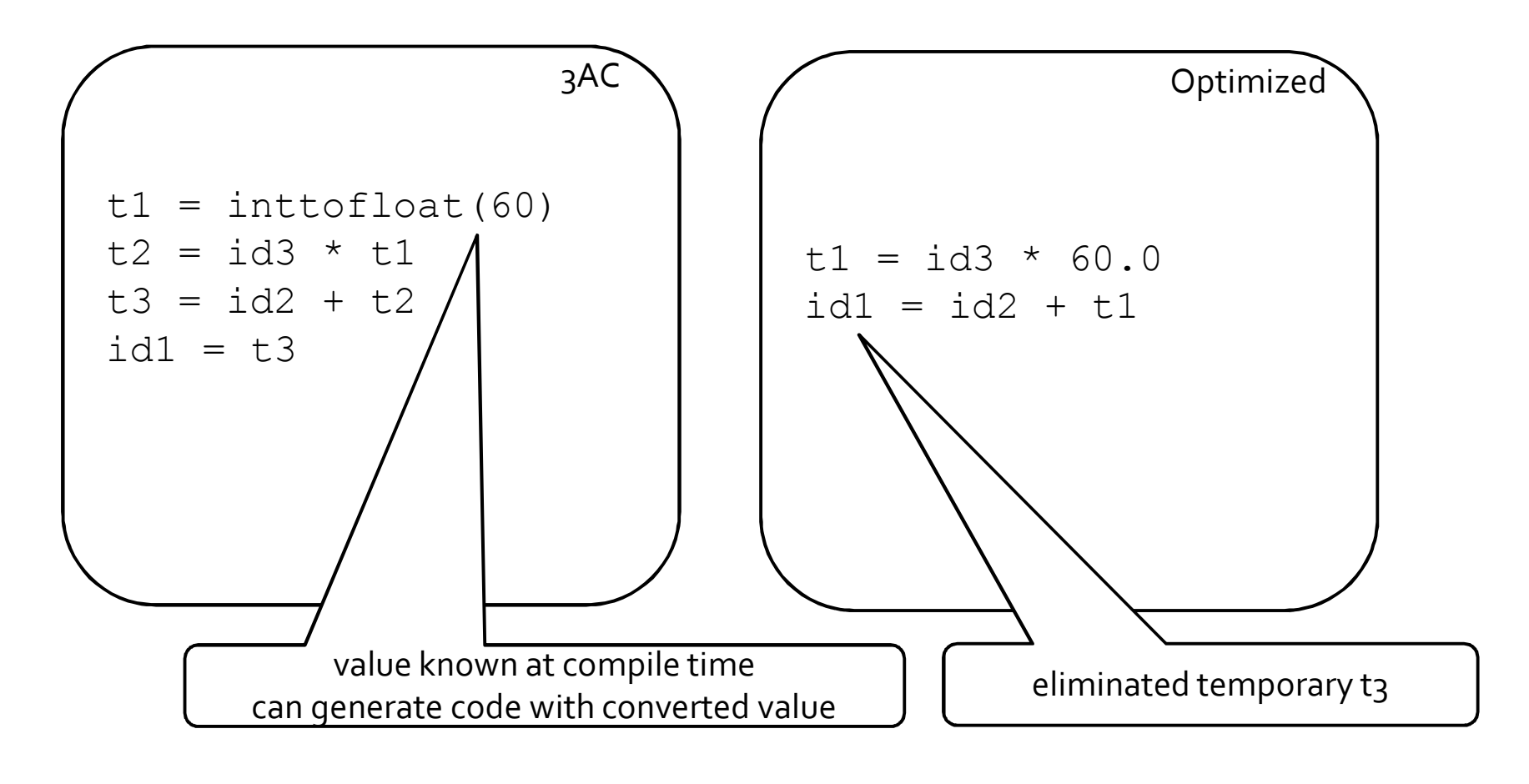

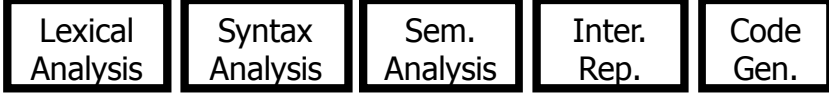

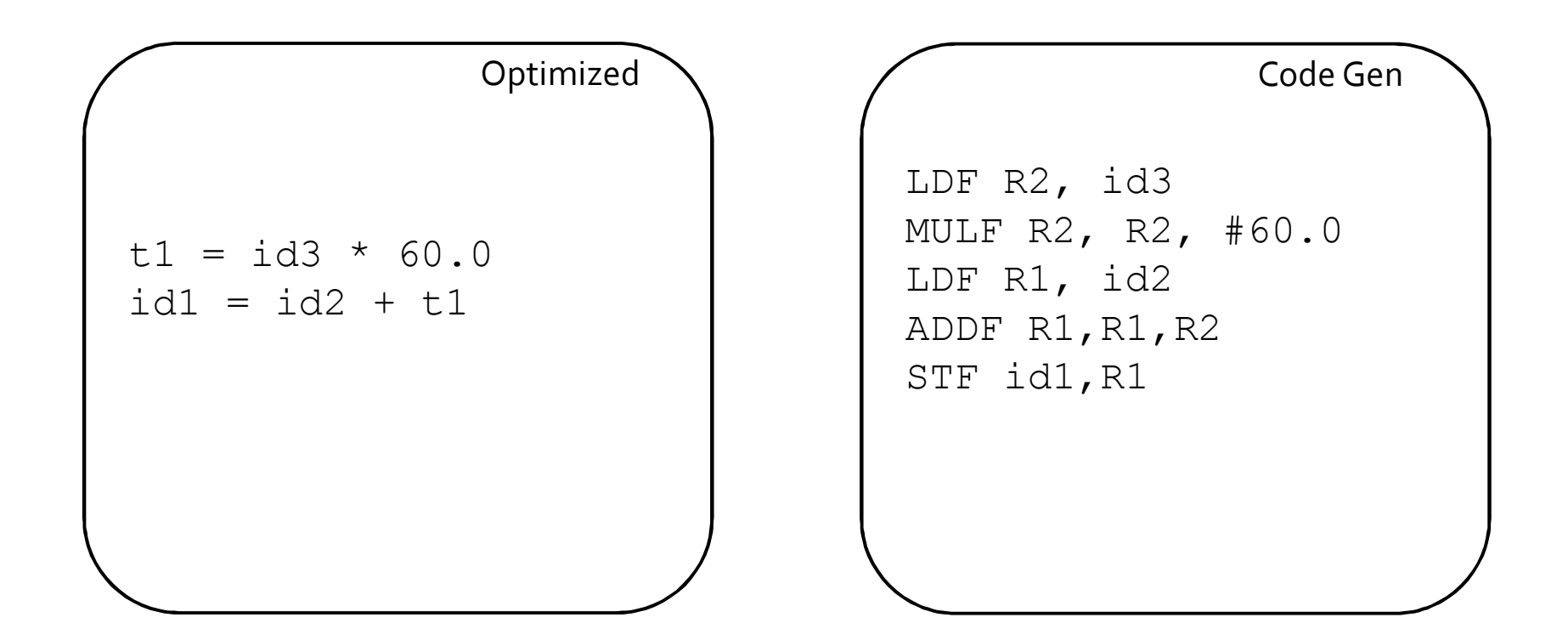

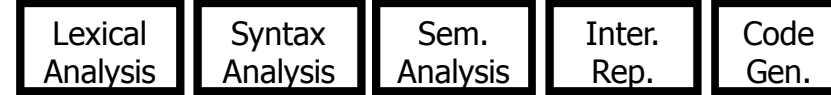

#### You are here

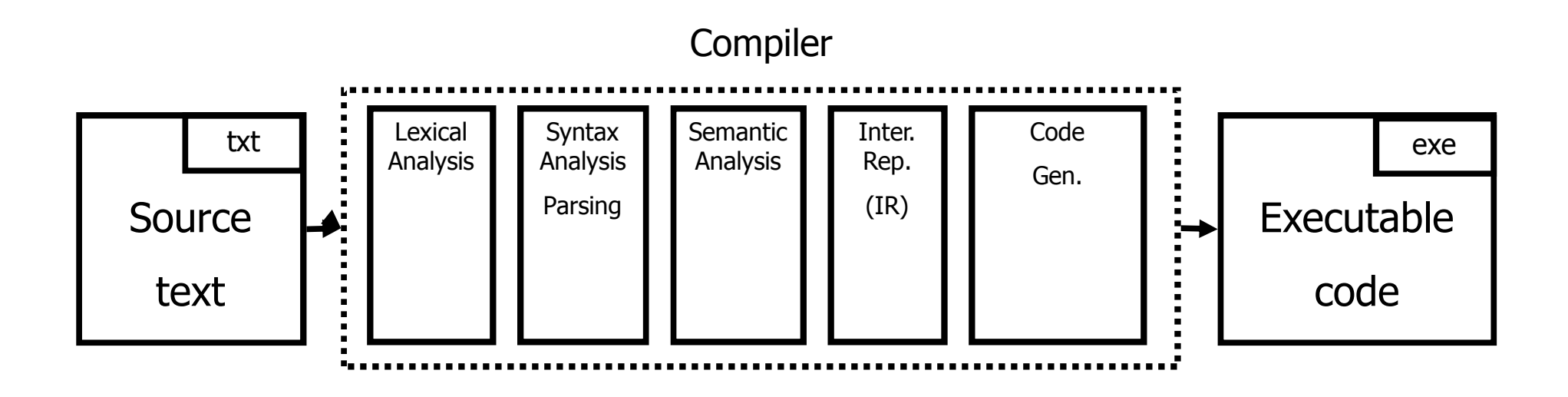

#### IR So Far…

- **nany possible intermediate representations**
- 3-address code (3AC)
- Every instruction operates on at most three addresses
	- result = operand1 operator operand2
- qets us closer to code generation
- enables machine-independent optimizations
- how do we generate 3AC?

## Last Time: Creating 3AC

- **EXPERIGE 25 AC via syntax directed translation**
- **Attributes** 
	- code code generated for a nonterminal
	- var name of variable that stores result of nonterminal

FireshVar() – helper function that returns the name of a fresh variable

## Creating 3AC: expressions

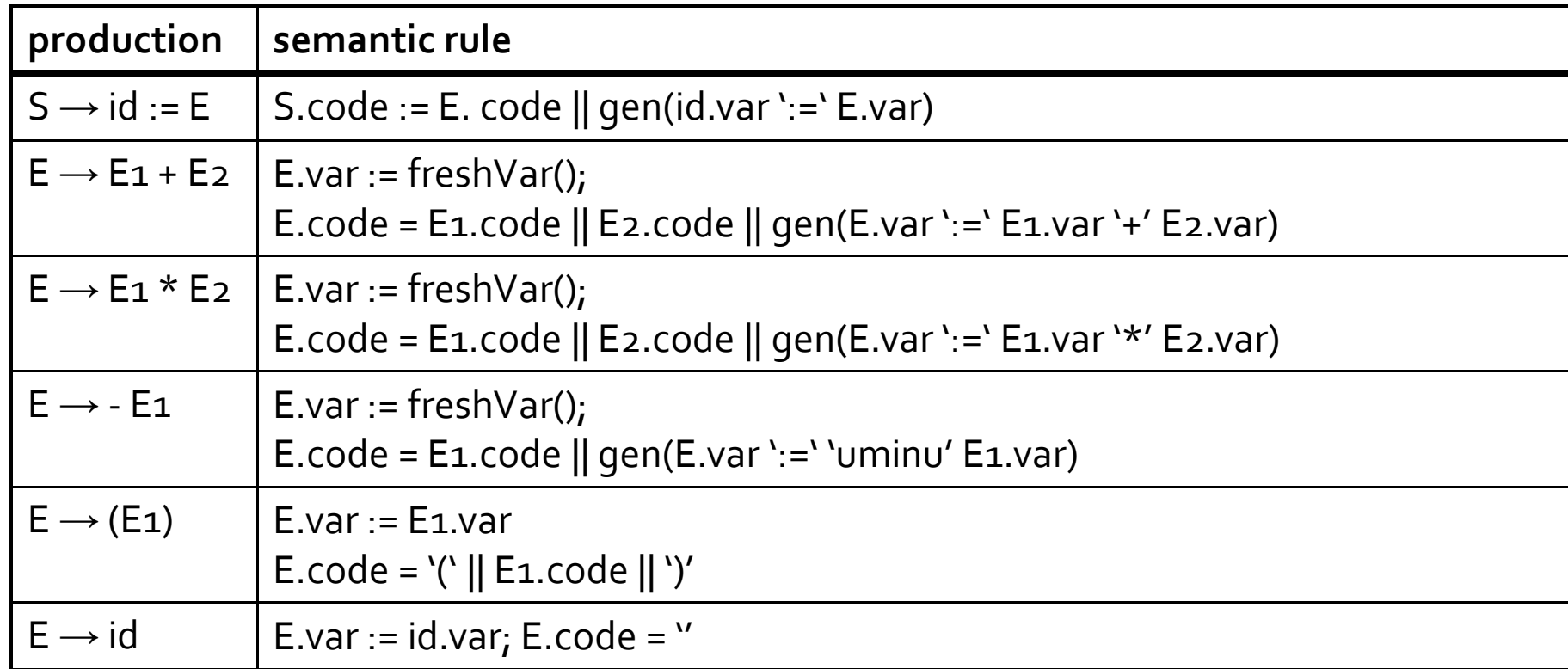

(we use || to denote concatenation of intermediate code fragments)

## example

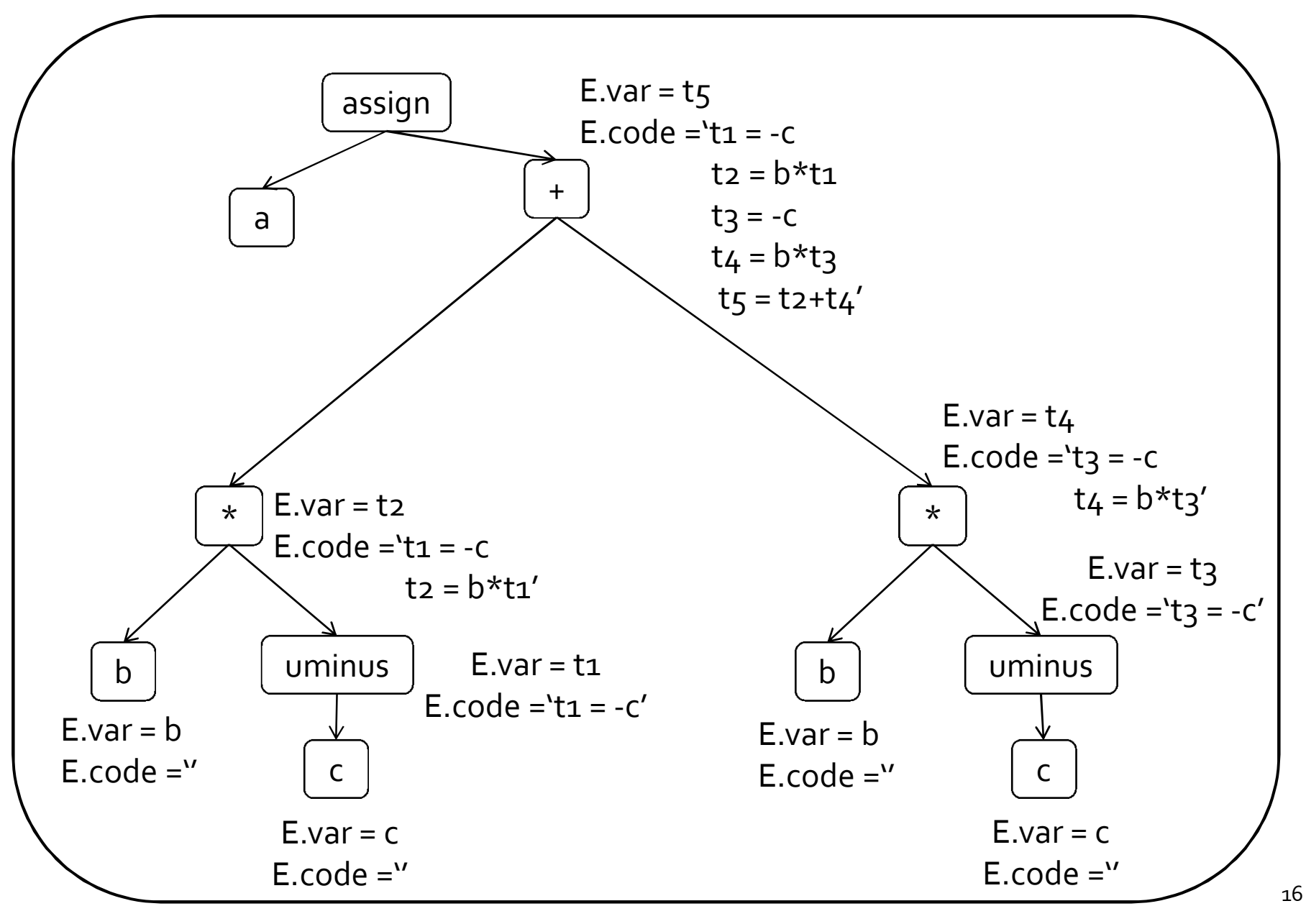

#### Creating 3AC: control statements

- 3AC only supports conditional/unconditional jumps
- Add labels
- **Attributes** 
	- begin label marks beginning of code
	- $\Box$  after label marks end of code
- Helper function freshLabel() allocates a new fresh label

## Expressions and assignments

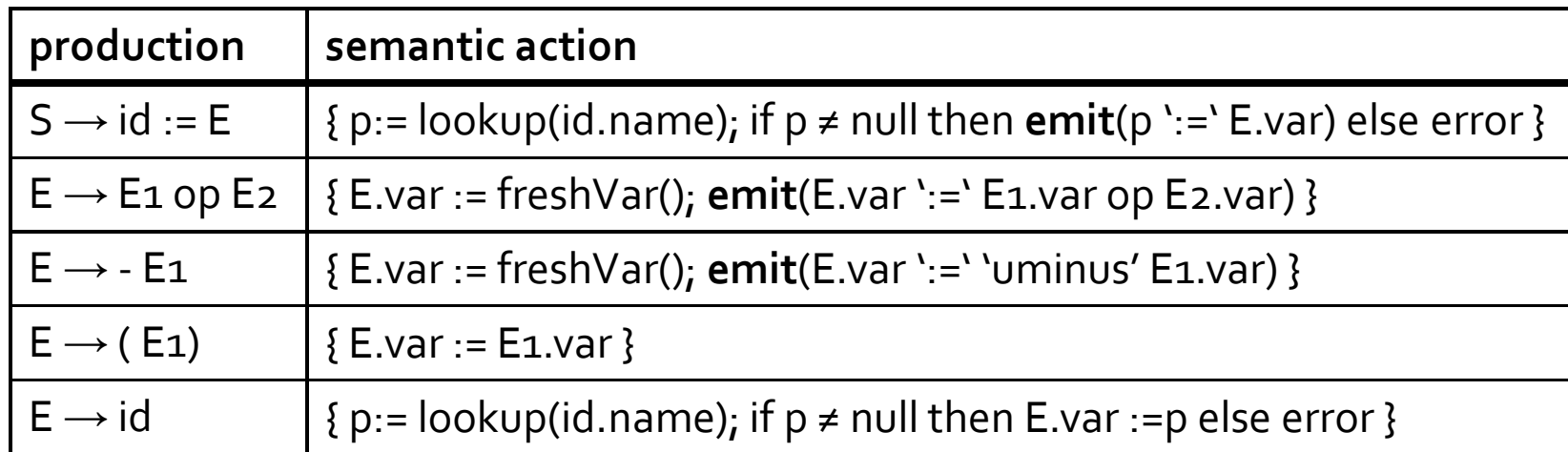

## Boolean Expressions

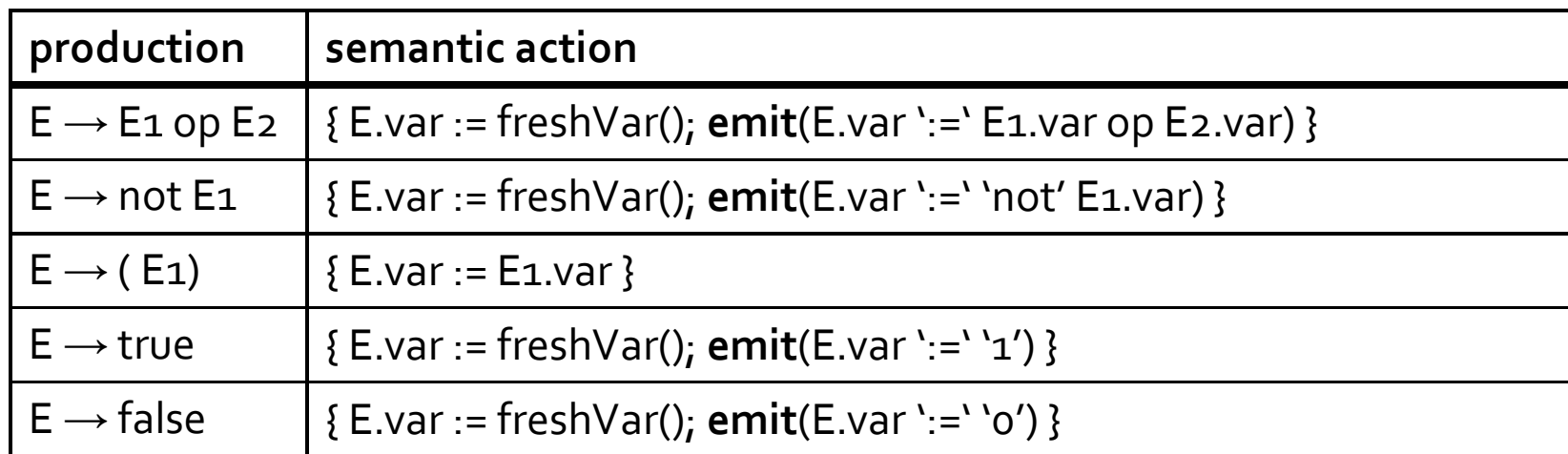

- Represent true as 1, false as o
- Wasteful representation, creating variables for true/false

#### Boolean expressions via jumps

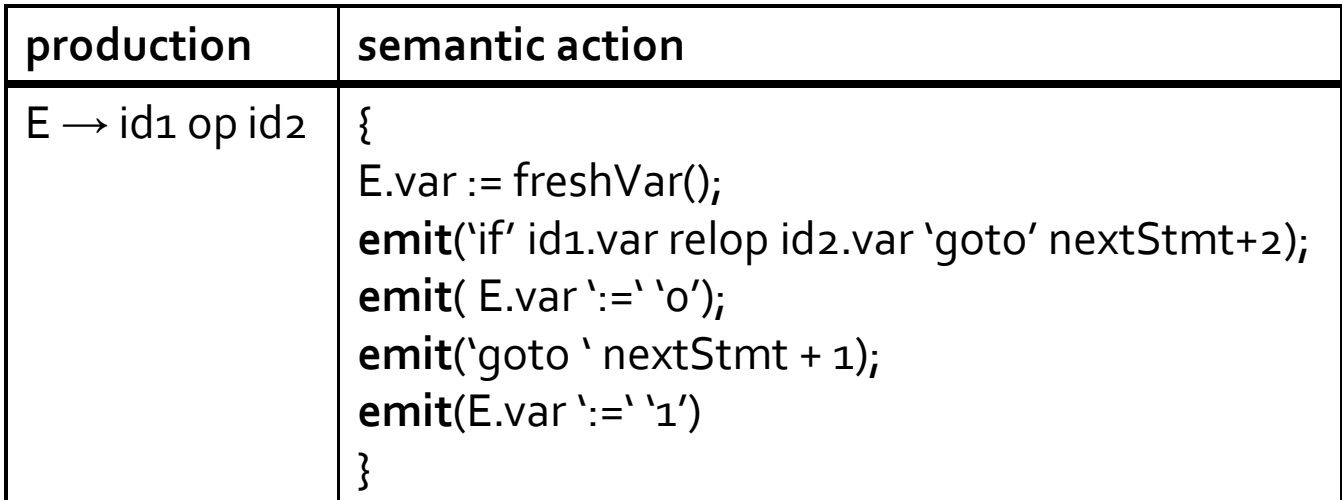

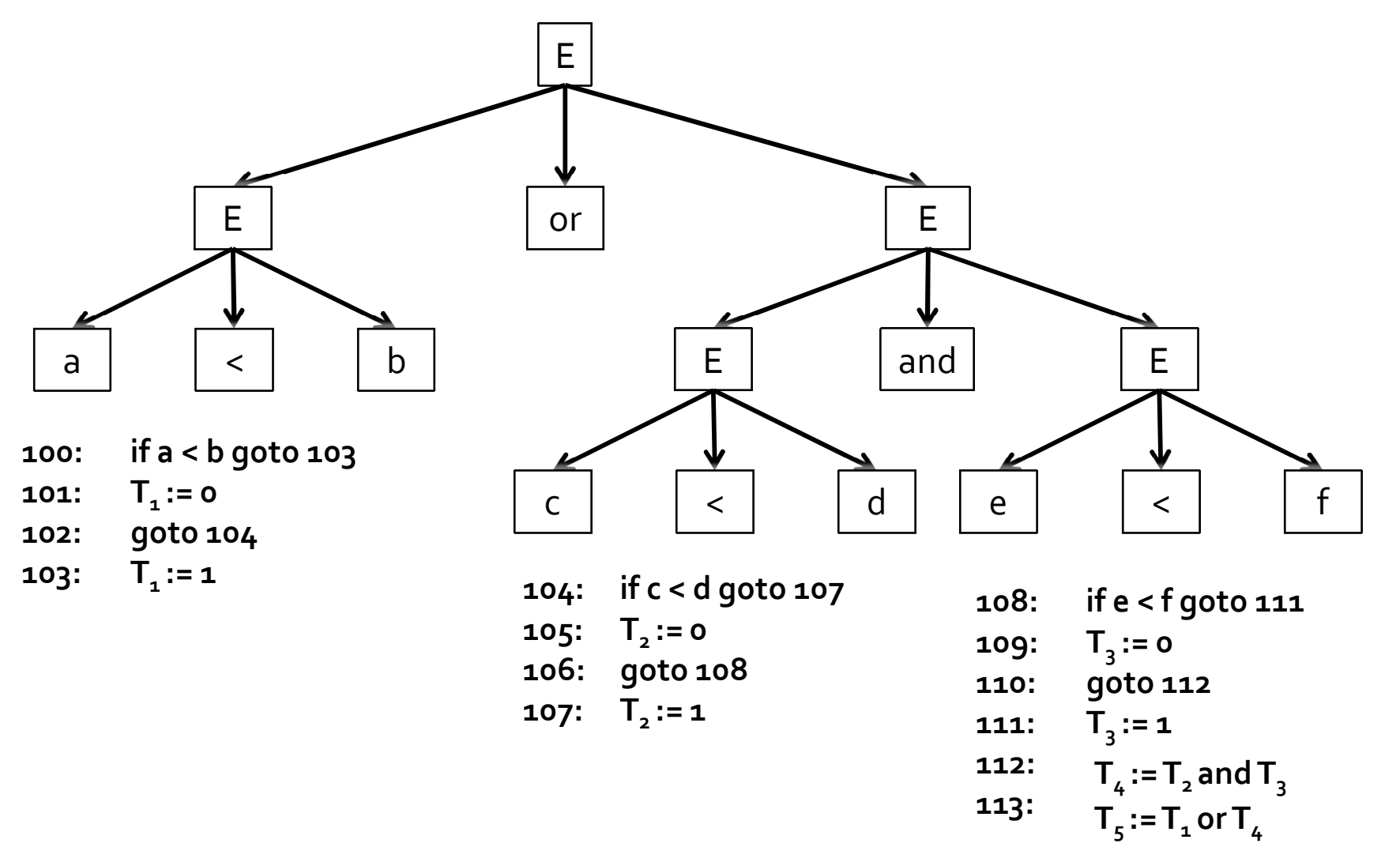

## Short circuit evaluation

- Second argument of a Boolean operator is only evaluated if the first argument does not already determine the outcome
- (x and y) is equivalent to if x then y else false;
- $\bullet$  (x or y) is equivalent to if x then true else y

#### example

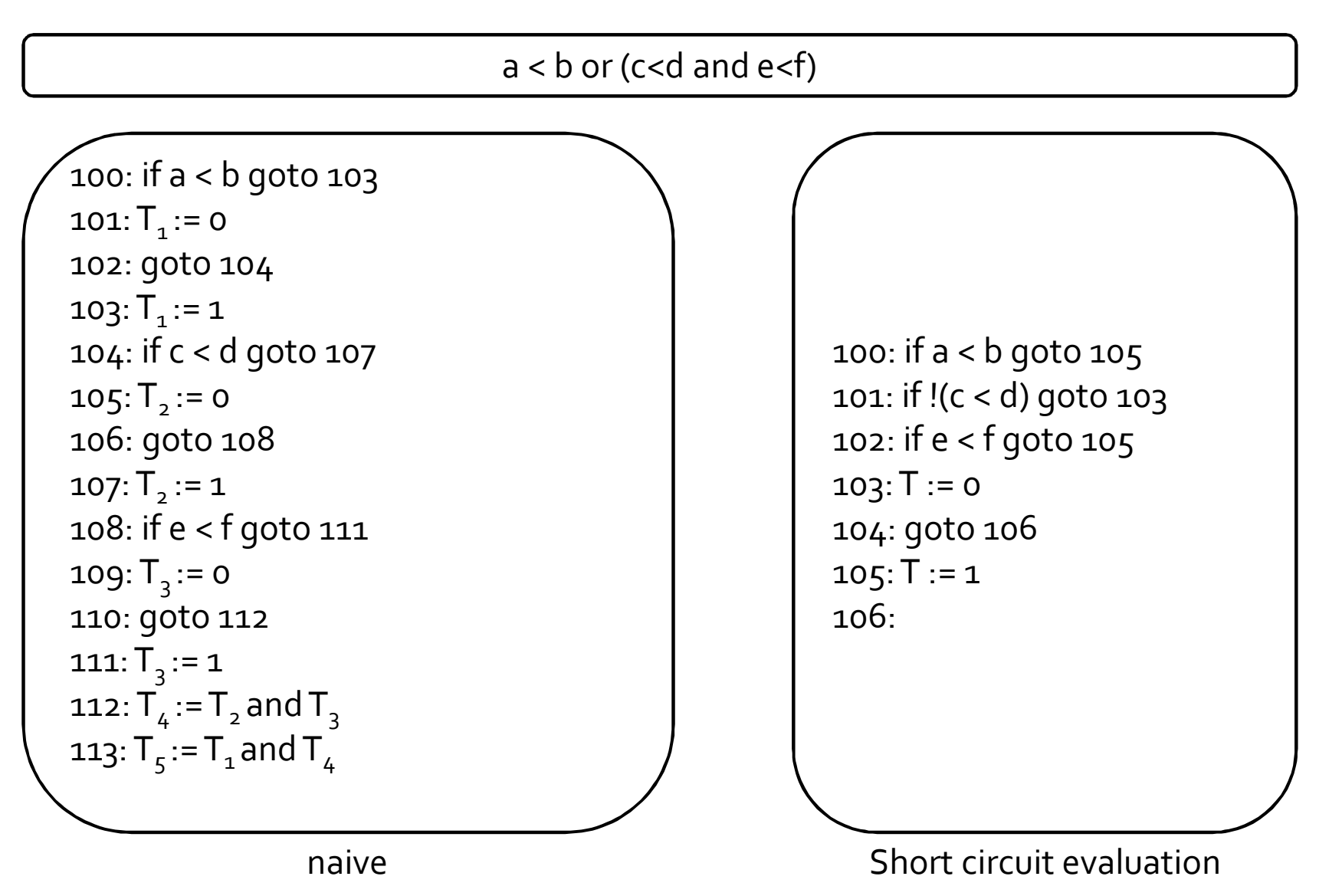

#### Control Structures

```
S \rightarrow if B then S1if B then S1 else S2
| while B do S1
```
- **For every Boolean expression B, we attach two properties** 
	- falseLabel target label for a jump when condition B evaluates to false
	- trueLabel target label for a jump when condition B evaluates to true
- For every statement S we attach a property
	- next the label of the next code to execute after S
- Challenge
	- Compute falseLabel and trueLabel during code generation

#### Control Structures: next

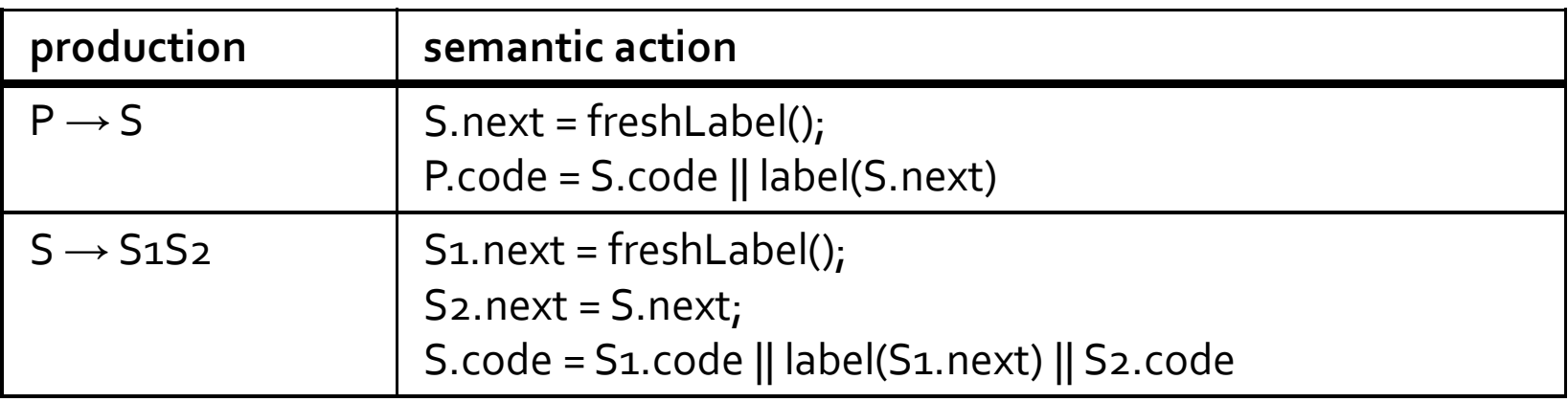

■ The label S.next is symbolic, we will only determine its value after we finish deriving S

#### Control Structures: conditional

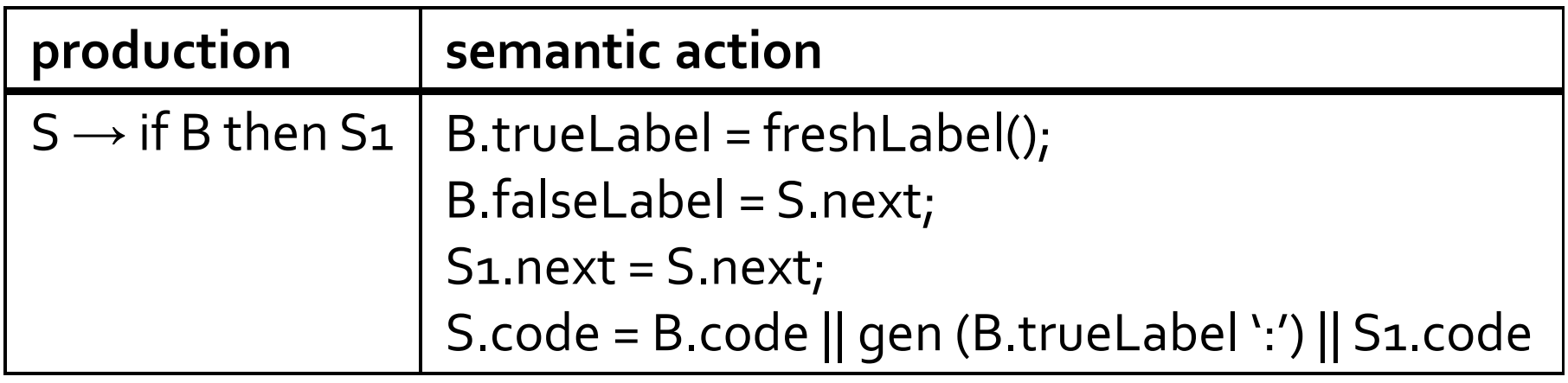

#### Control Structures: conditional

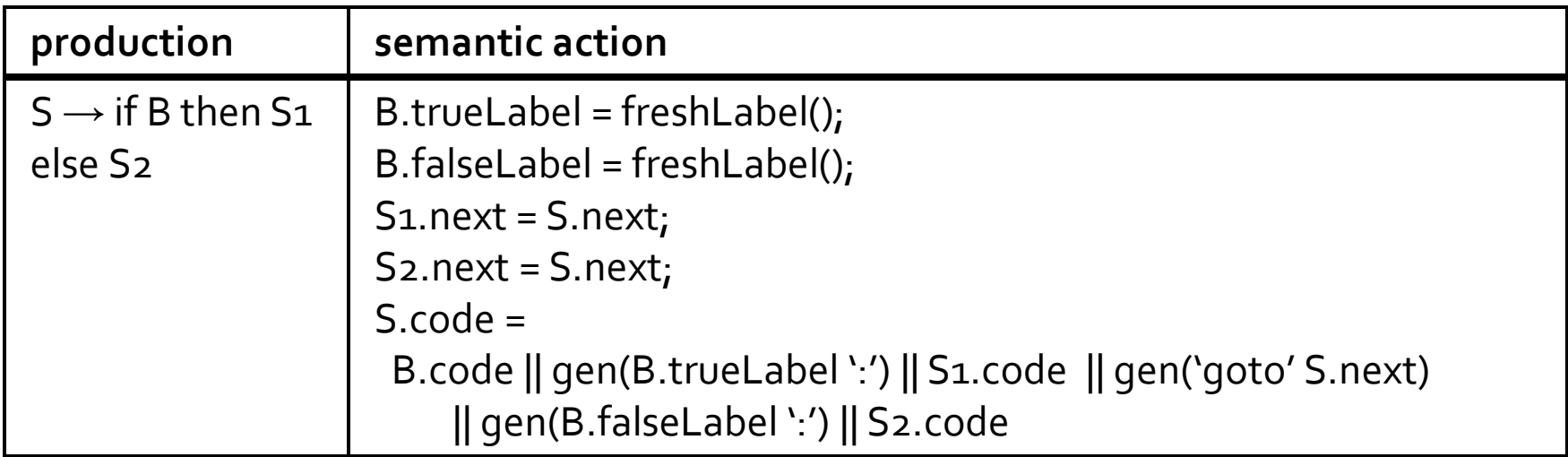

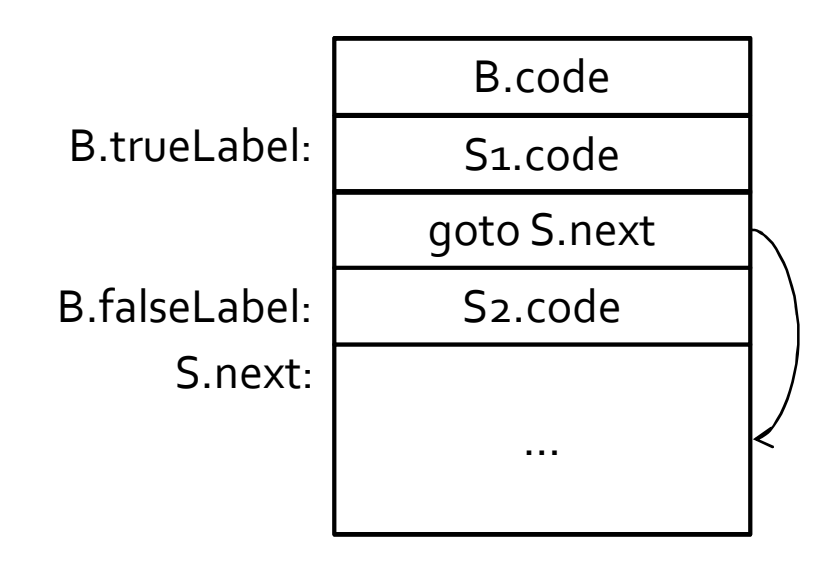

## Boolean expressions

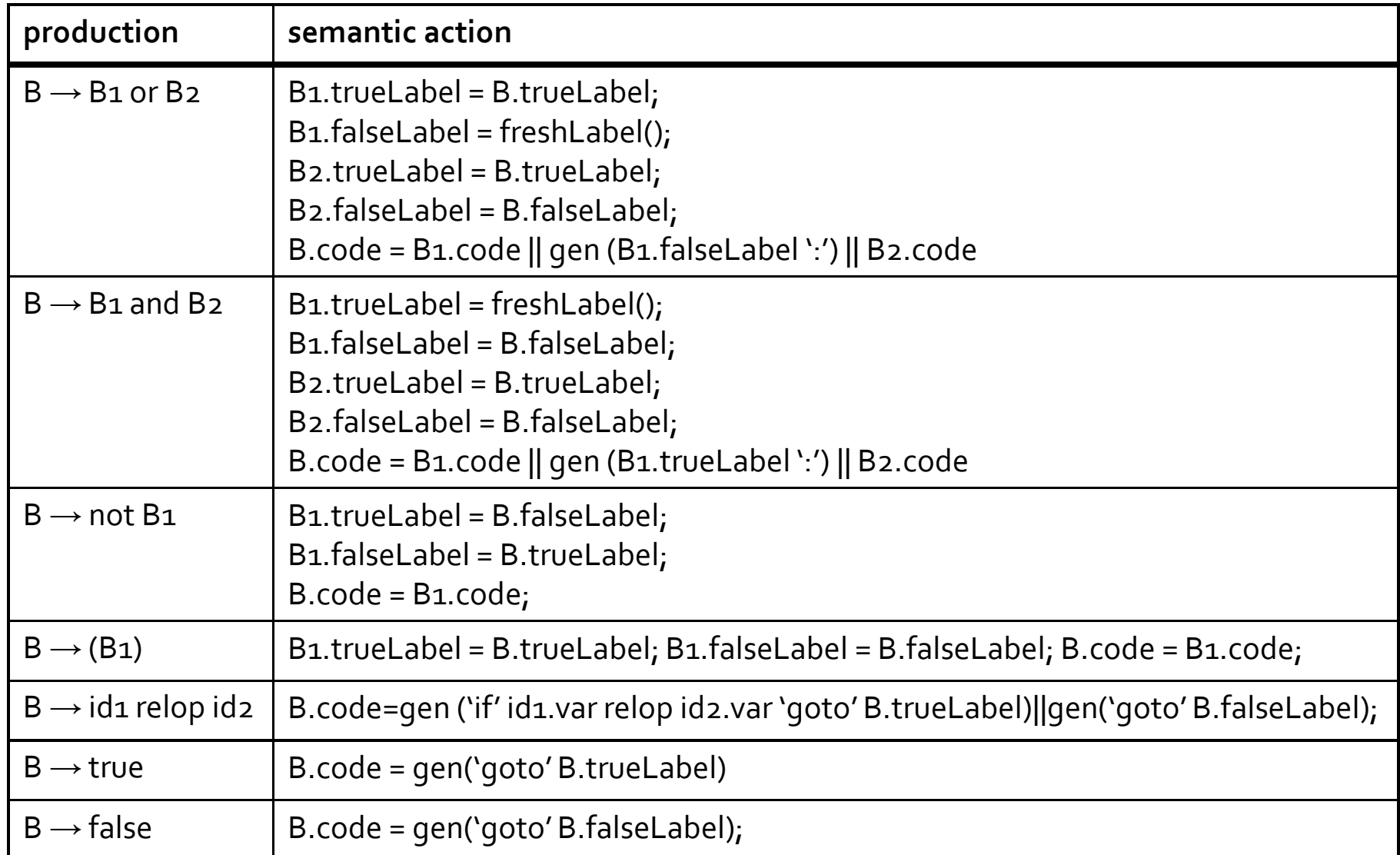

## Boolean expressions

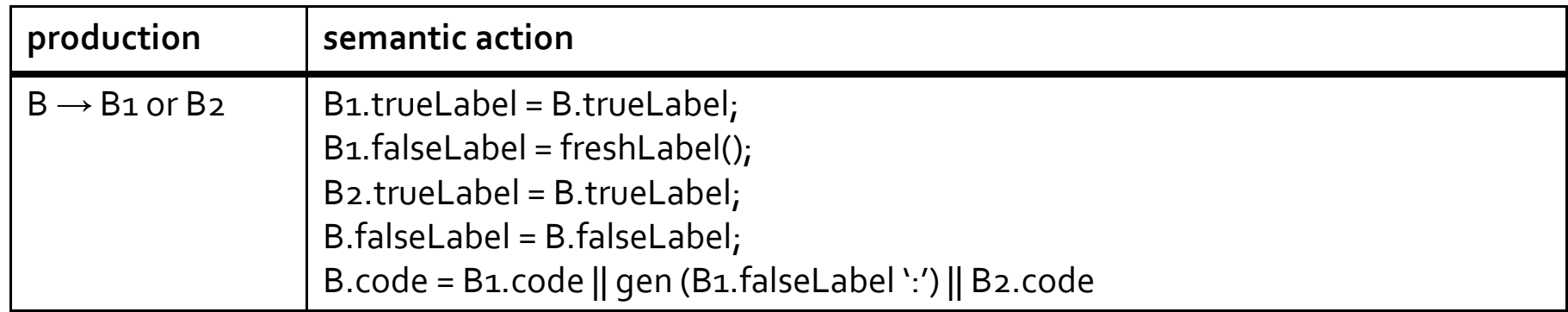

- How can we determine the address of B1.falseLabel?
- Only possible after we know the code of B1 and all the code preceding B1

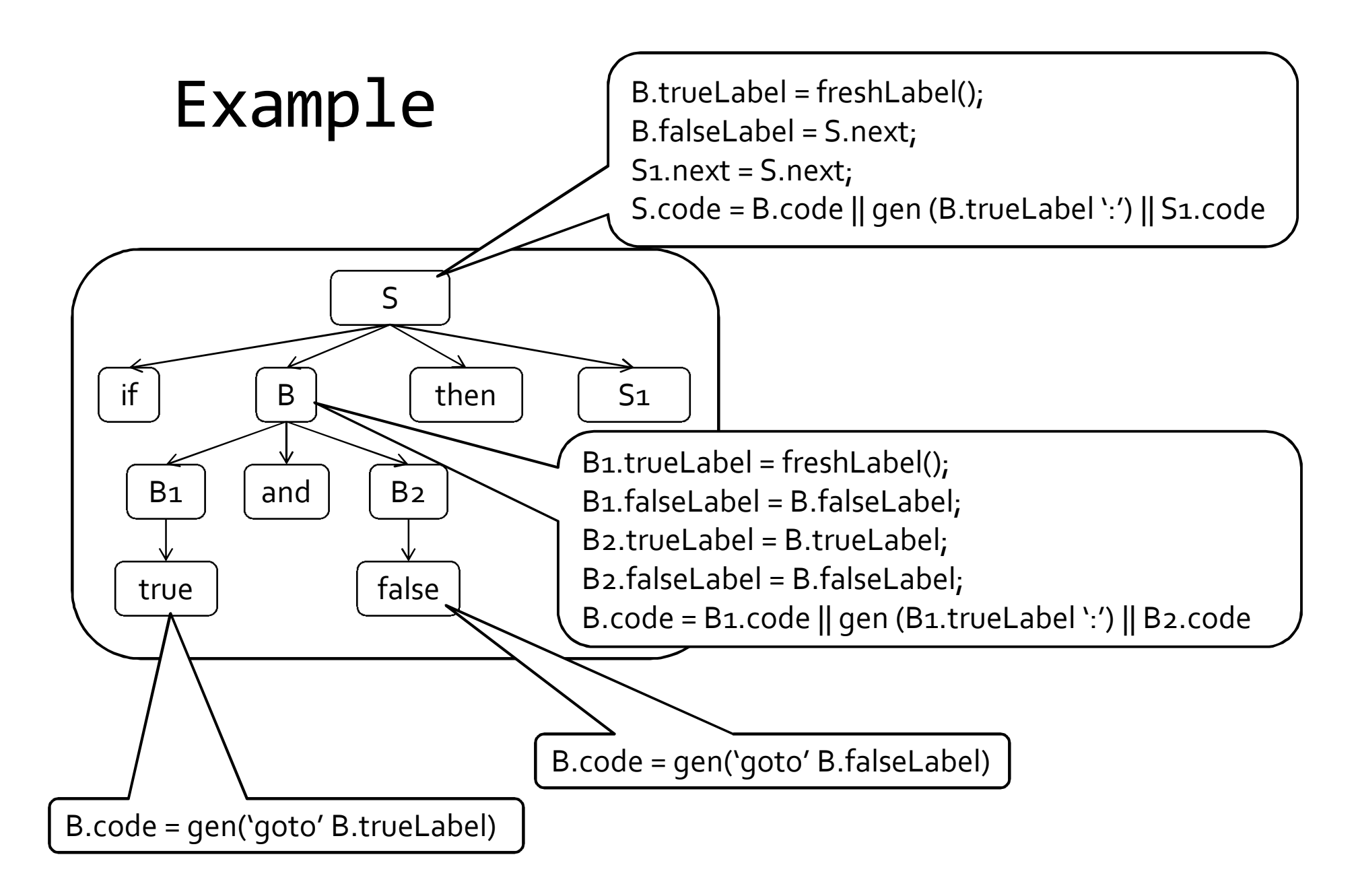

#### Computing addresses for labels

- We used symbolic labels
- We need to compute their addresses
- We can compute addresses for the labels but it would require an additional pass on the AST
- Can we do it in a single pass?

## Backpatching

- Goal: generate code in a single pass
- **Generate code as we did before, but manage labels** differently
- Keep labels symbolic until values are known, and then back-patch them
- New synthesized attributes for B
	- □ B.truelist list of jump instructions that eventually get the label where B goes when B is true.
	- □ B.falselist list of jump instructions that eventually get the label where B goes when B is false.

## Backpatching

- **Previous approach does not quarantee a** single pass
	- The attribute grammar we had before is not Sattributed (e.g., next), and is not L-attributed.
- For every label, maintain a list of instructions that jump to this label
- When the address of the label is known, go over the list and update the address of the label

## Backpatching

- makelist(addr) create a list of instructions containing addr
- merge( $p1,p2$ ) concatenate the lists pointed to by p1 and p2, returns a pointer to the new list
- backpatch(p, addr) inserts i as the target label for each of the instructions in the list pointed to by p

#### Backpatching Boolean expressions

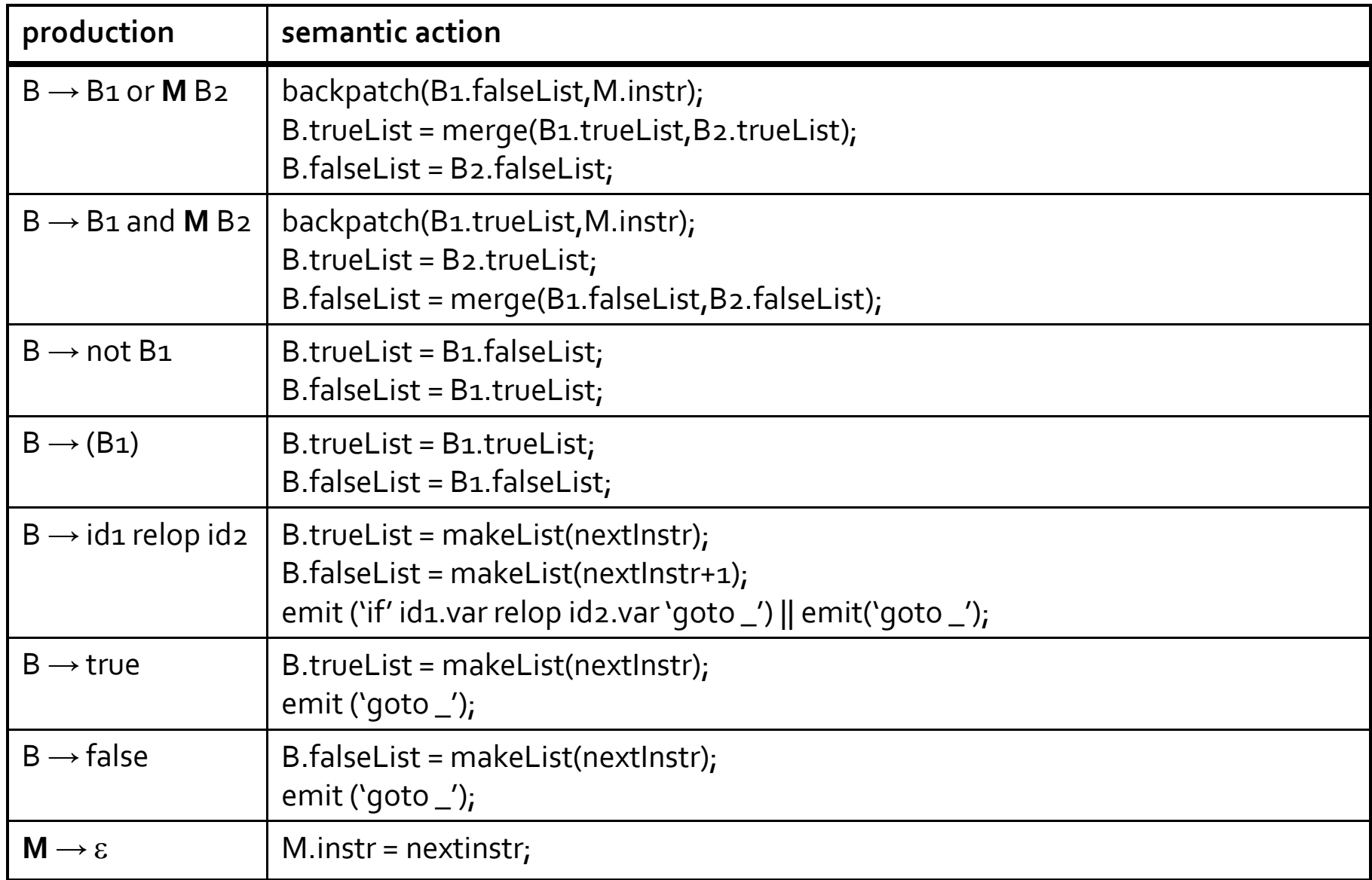

#### Marker

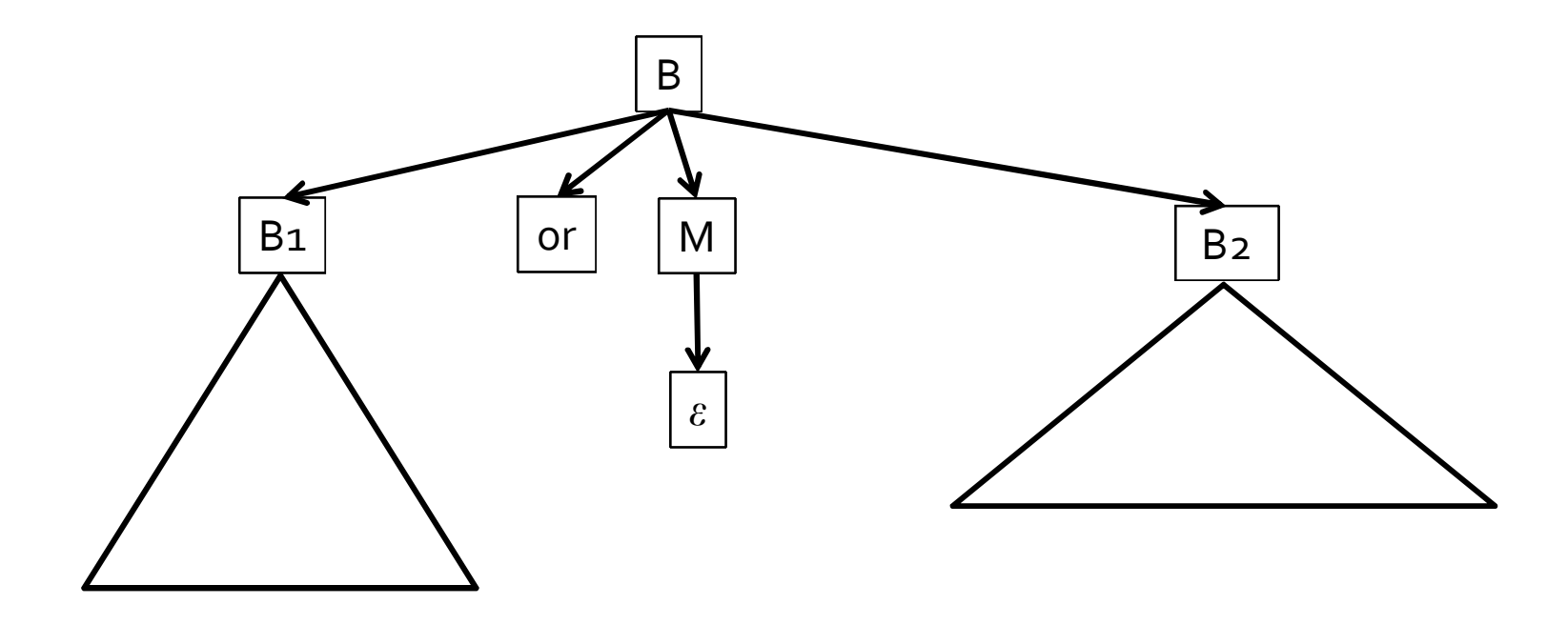

- $\blacksquare$  { M.instr = nextinstr; }
- Use M to obtain the address just before B2 code starts being generated

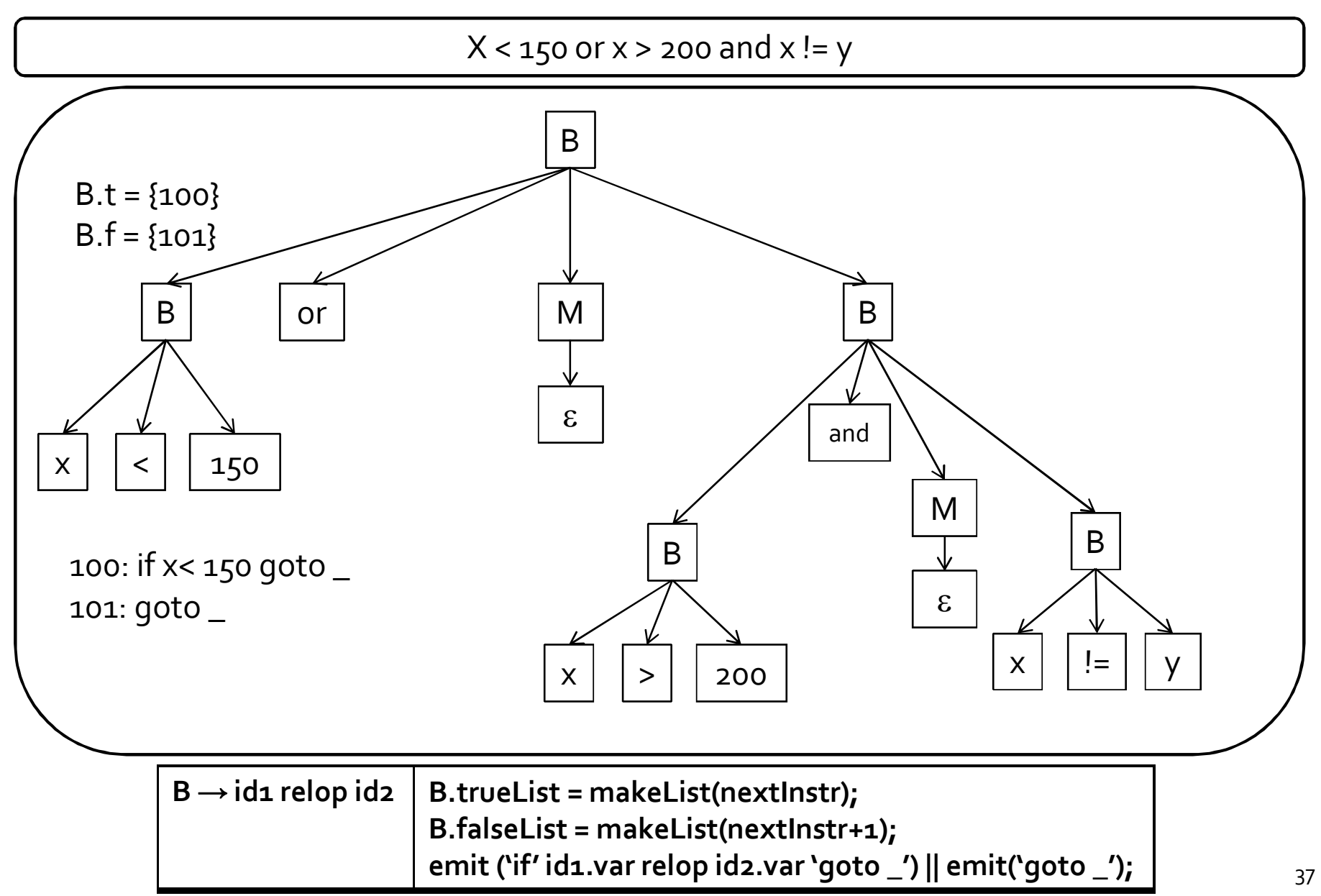

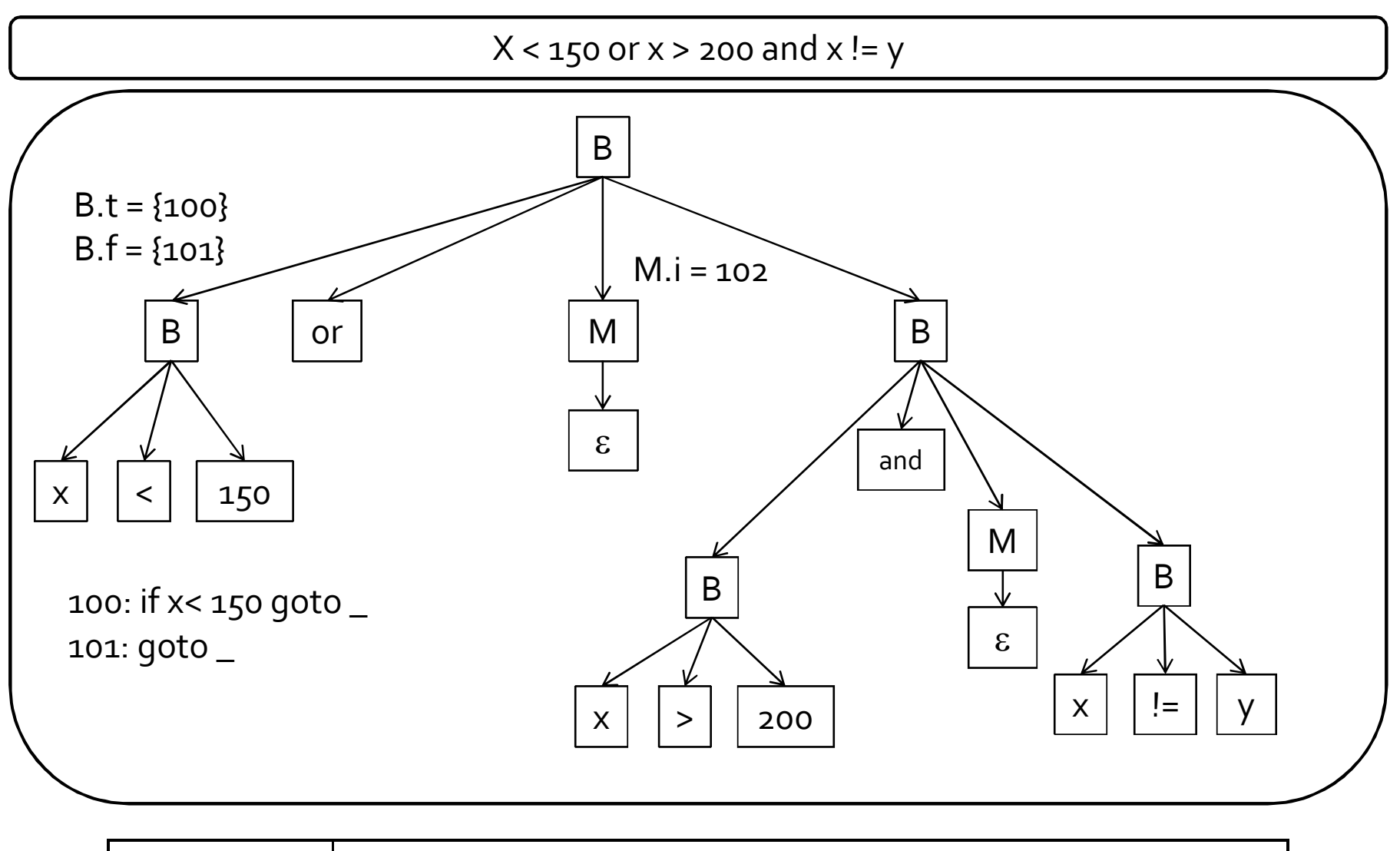

 $M \rightarrow \varepsilon$  **M.instr** = nextinstr;

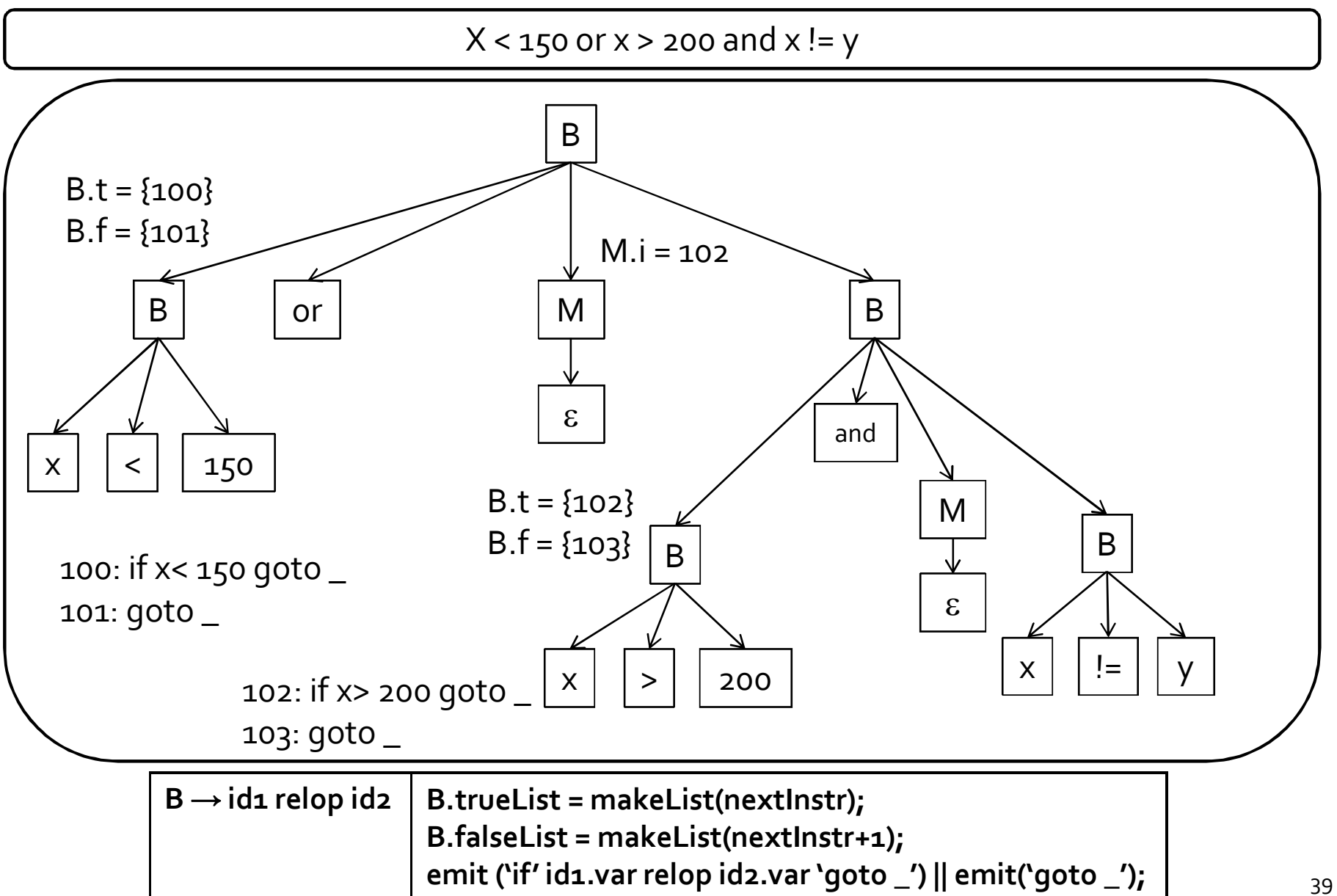

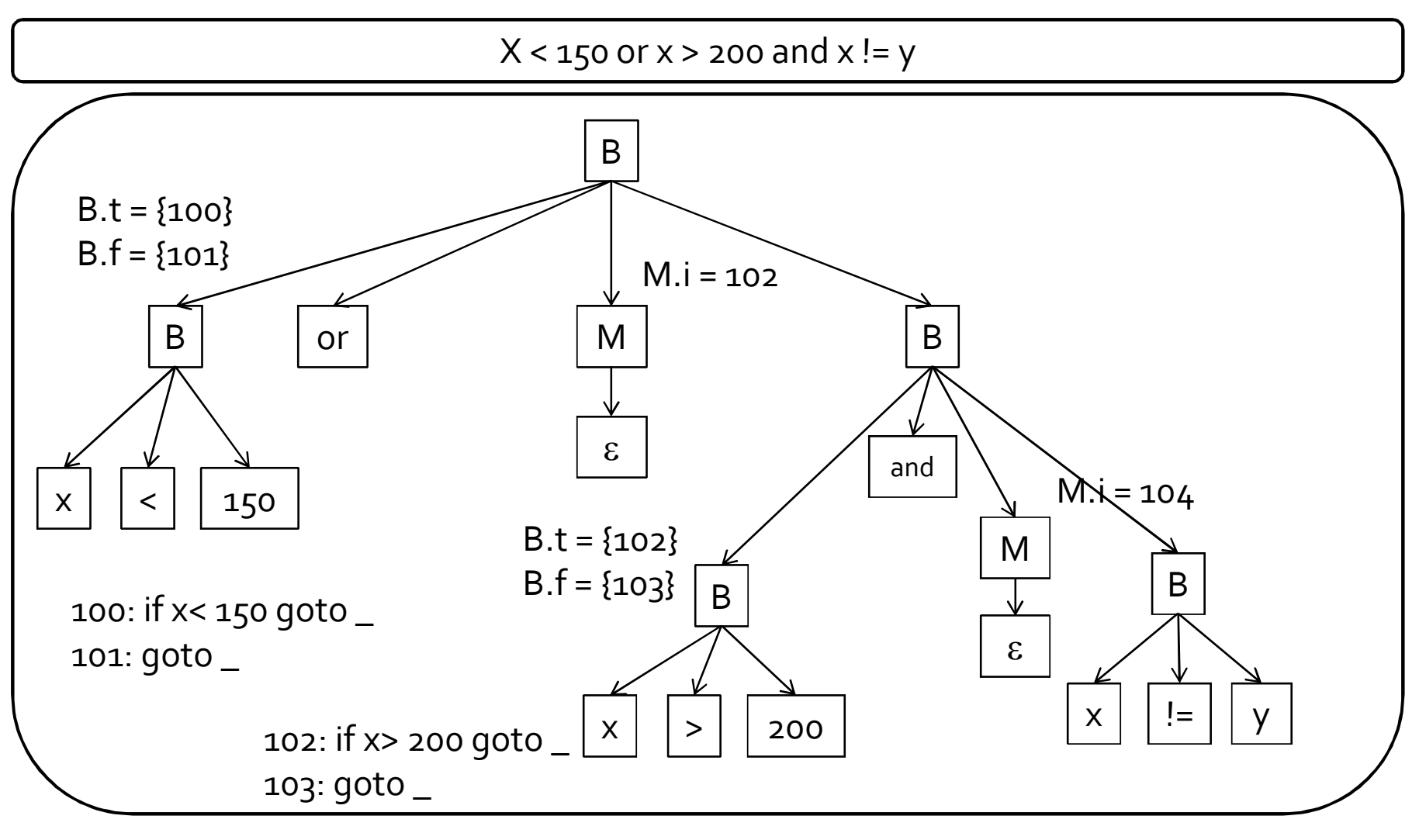

 $M \rightarrow \varepsilon$  | **M.instr** = nextinstr;

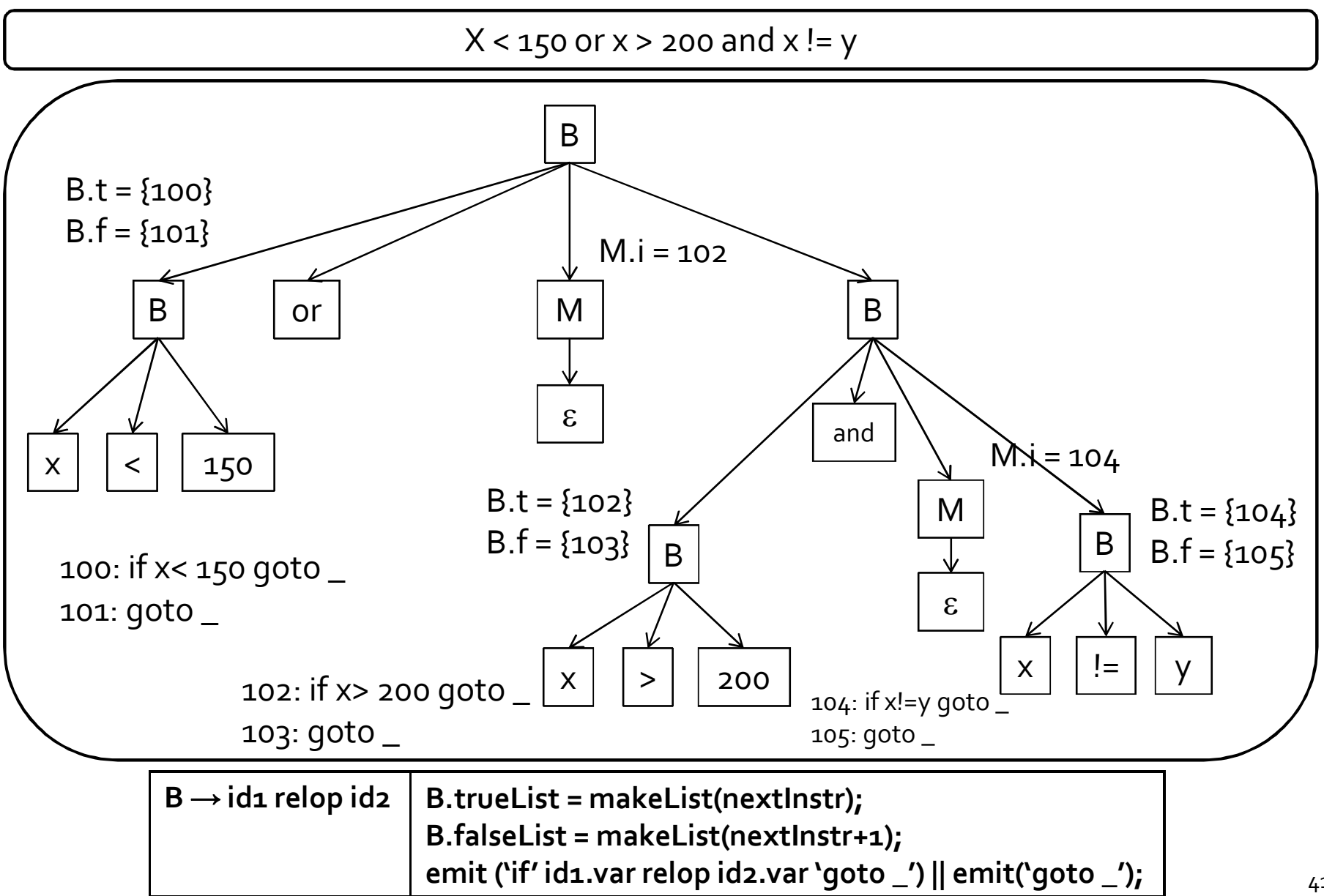

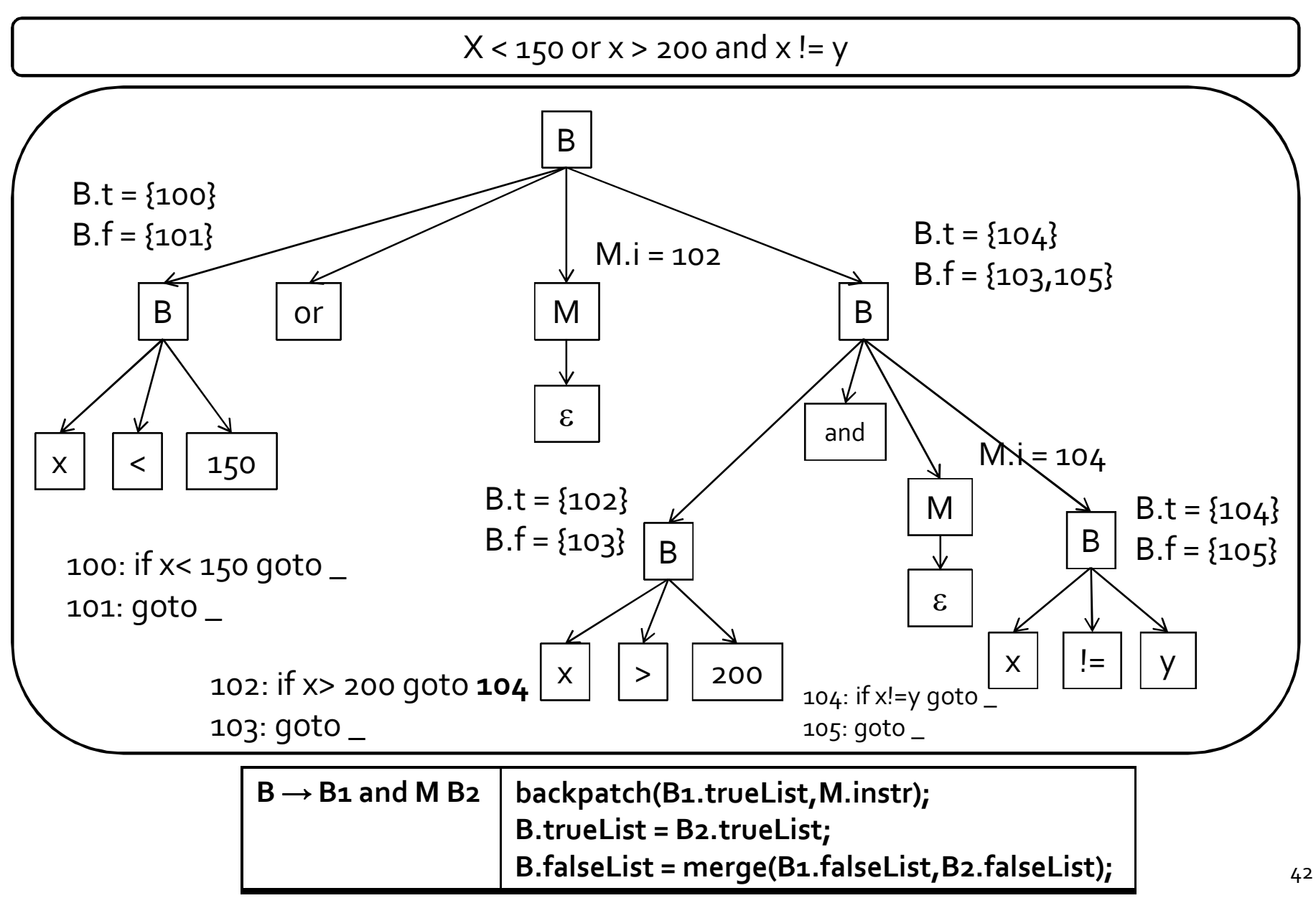

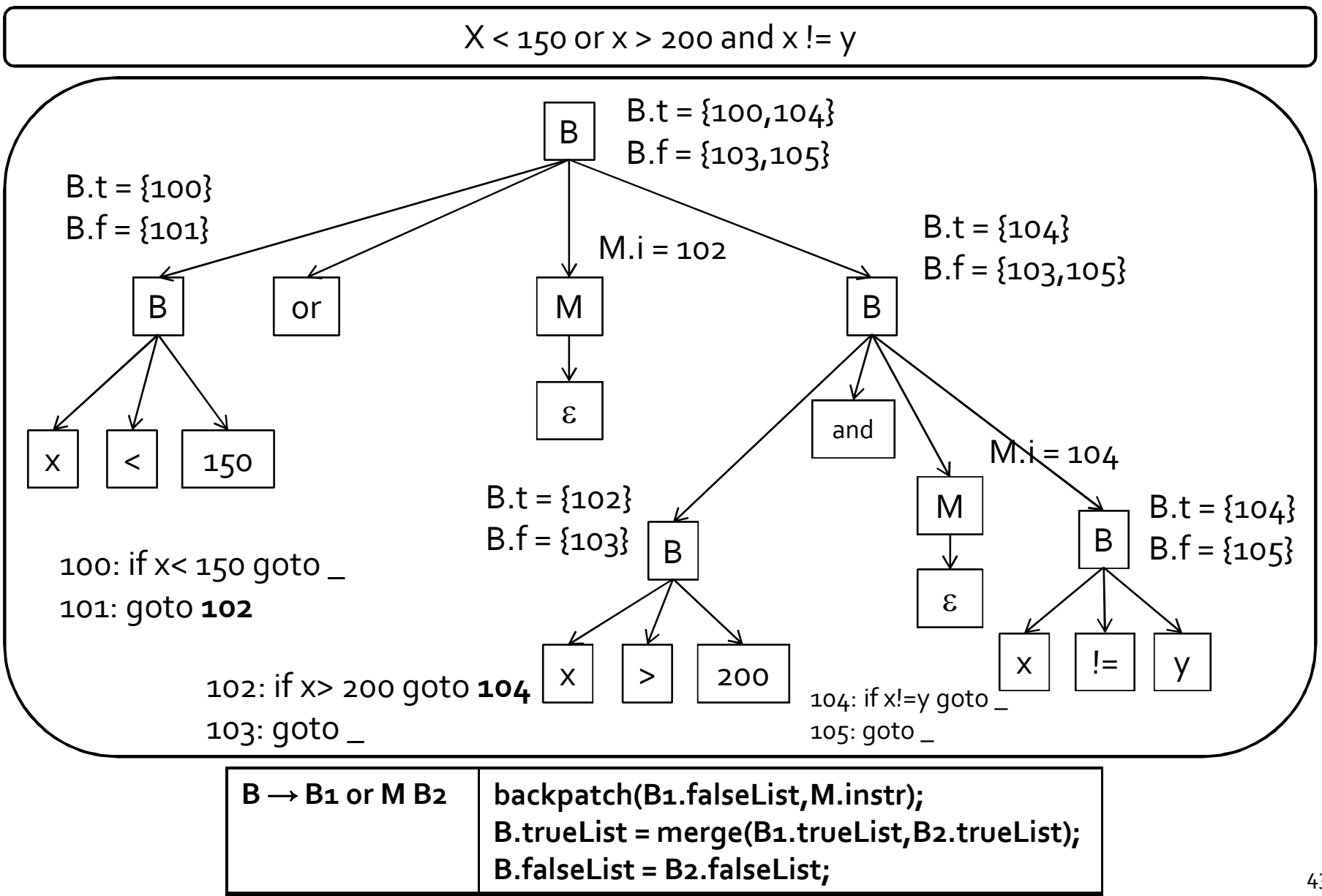

100: if x<150 goto \_ 101: goto \_ 102: if x>200 goto \_ 103: goto \_ 104: if  $x!=y$  goto  $\_$ 105: goto \_

100: if  $x$ <150 goto  $\_$ 101: goto \_ 102: if x>200 goto **104** 103: goto \_ 104: if  $x!=y$  goto  $\_$ 105: goto \_

100: if x<150 goto \_ 101: goto **102** 102: if x>200 goto **104** 103: goto \_ 104: if x!=y goto \_ 105: goto \_

Before backpatching and After backpatching

by the production  $B \rightarrow B_1$  and M B<sub>2</sub>

After backpatching by the production  $B \rightarrow B1$  or M B<sub>2</sub>

## Backpatching for statements

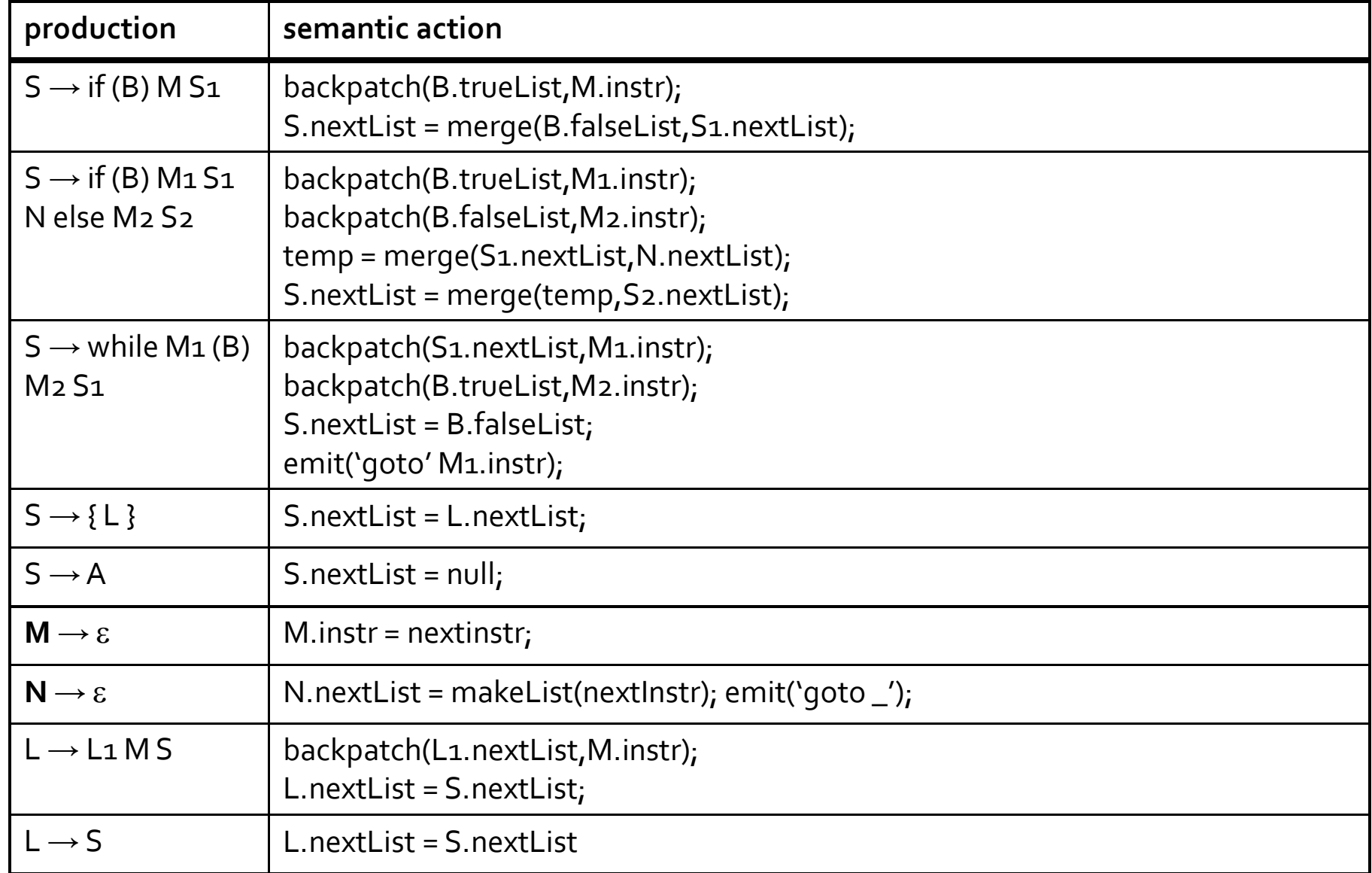

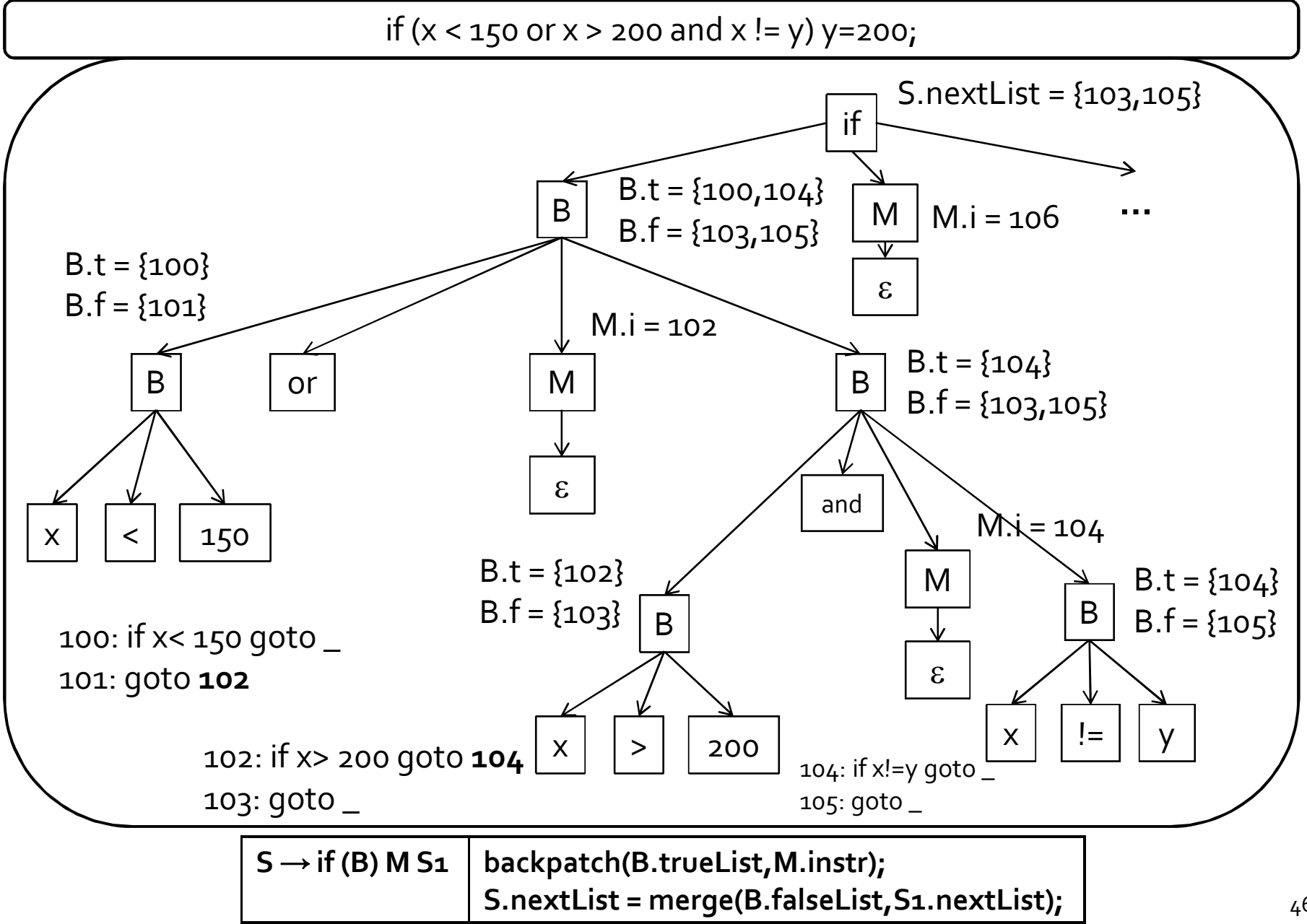

100: if x<150 goto \_ 101: goto **102** 102: if x>200 goto **104** 103: goto \_ 104: if x!=y goto \_ 105: goto \_ 106:  $y = 200$ 

After backpatching by the production  $B \rightarrow B_1$  or M B<sub>2</sub>

100: if x<150 goto **106** 101: goto **102** 102: if x>200 goto **104** 103: goto \_ 104: if x!=y goto **106** 105: goto \_ 106:  $y = 200$ 

After backpatching by the production  $S \rightarrow$  if (B) M S<sub>1</sub>

#### Procedures

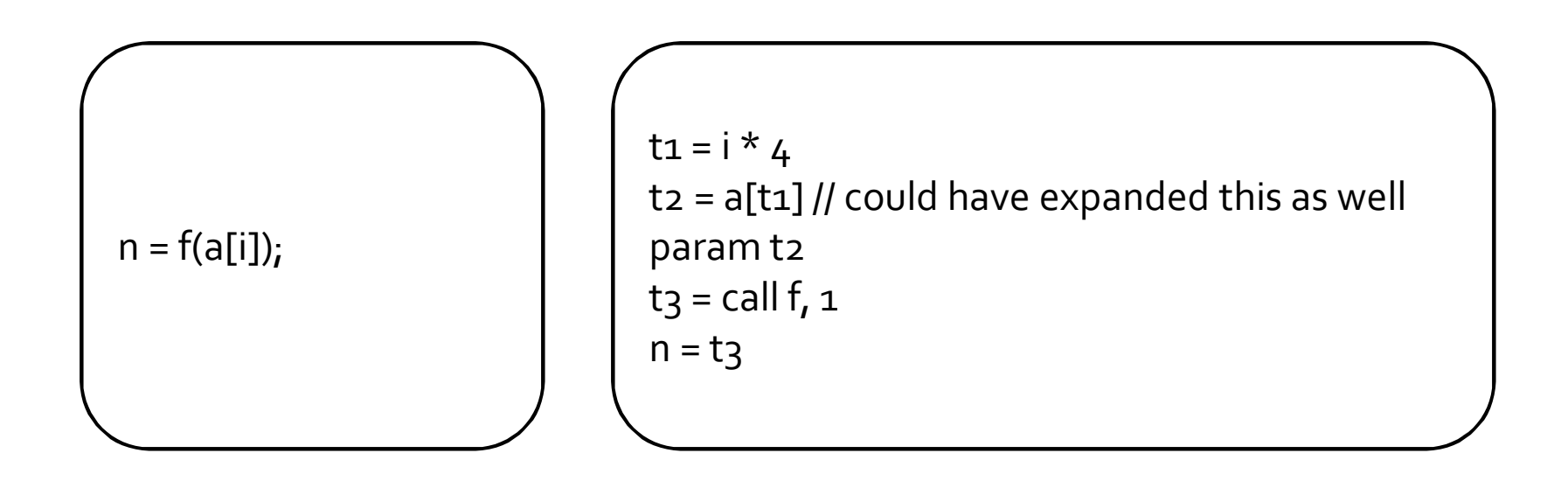

 we will see handling of procedure calls in much more detail later

#### Procedures

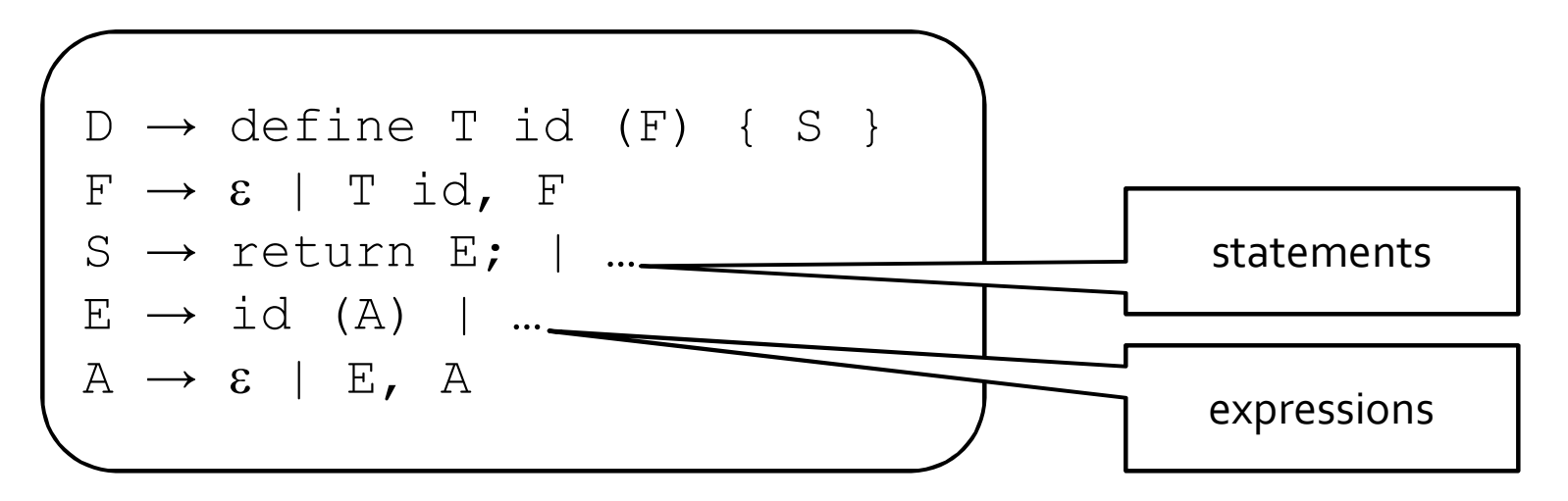

- type checking
	- function type: return type, type of formal parameters
	- within an expression function treated like any other operator
- symbol table
	- parameter names

#### **Summary**

- **P** pick an intermediate representation
- translate expressions
- use a symbol table to implement declarations
- generate jumping code for boolean expressions value of the expression is implicit in the control location
- **backpatching** 
	- a technique for generating code for boolean expressions and statements in one pass
	- <sup>1</sup> idea: maintain lists of incomplete jumps, where all jumps in a list have the same target. When the target becomes known, all instructions on its list are "filled in".

## Coming up next…

**Activation Records** 

#### The End